#### REPUBLIQUE ALGERIENNE DEMOCRATIQUE ET POPULAIRE

Ministère de l'Enseignement Supérieur et de la Recherche Scientifique

#### **Ecole Nationale Polytechnique**

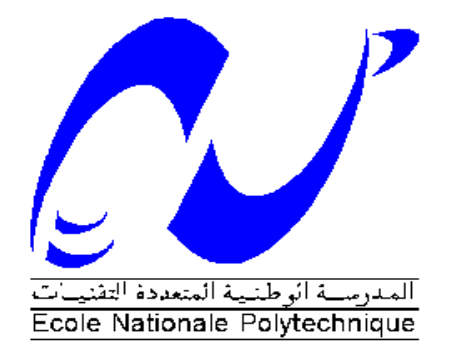

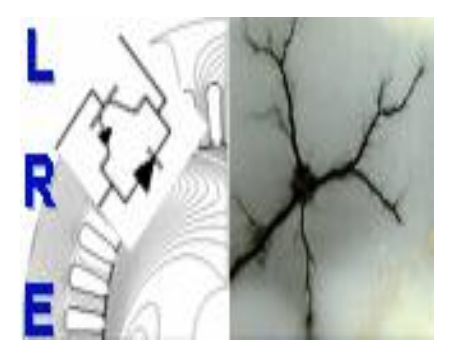

**Département d'ELECTROTECHNIQUE** Laboratoire de Recherche en Electrotechnique

### Mémoire de **Master en Electrotechnique**

Intitulé

# par **Aimants Permanents Enterrés avec FLUX2DIdentification des Paramètres Electromagnétiques d'une Machine à**

Présenté par **ATBA Fatima Ezzahraa**

Sous la direction de **Pr. Kamel BOUGHRARA** Soutenu publiquement le 18 Juin 2017

#### **Composition du Jury :**

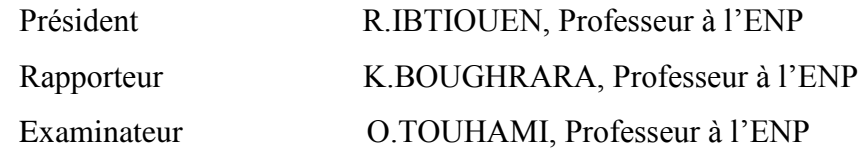

#### **ENP 2017**

Laboratoire de Recherche en Electrotechnique (LRE) - Ecole Nationale Polytechnique (ENP) 10, Avenue des Frères Oudek, Hassen Badi, BP. 182, 16200 El Harrach, Alger, Algérie

#### REPUBLIQUE ALGERIENNE DEMOCRATIQUE ET POPULAIRE

Ministère de l'Enseignement Supérieur et de la Recherche Scientifique

#### **Ecole Nationale Polytechnique**

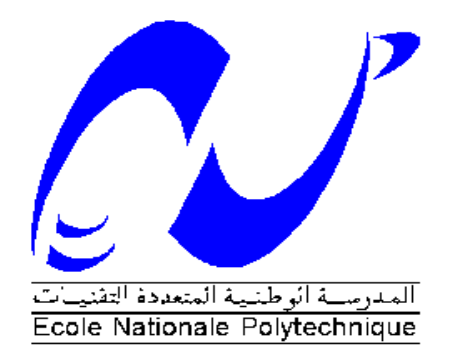

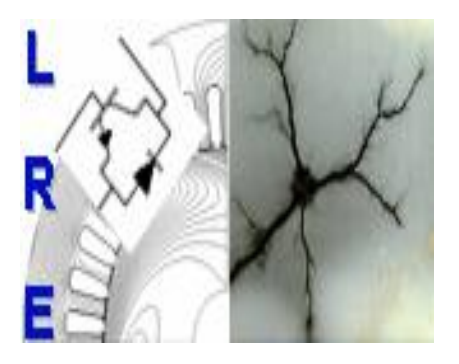

**Département d'ELECTROTECHNIQUE** Laboratoire de Recherche en Electrotechnique

Mémoire de **Master en Electrotechnique**

Intitulé

# par **Aimants Permanents Enterrés avec FLUX2DIdentification des Paramètres Electromagnétiques d'une Machine à**

Présenté par **ATBA Fatima Ezzahraa**

Sous la direction de **Pr. Kamel BOUGHRARA** Soutenu publiquement le 18 Juin 2017

#### **Composition du Jury :**

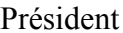

R.IBTIOUEN, Professeur à l'ENP Rapporteur K.BOUGHRARA, Professeur à l'ENP Examinateur O.TOUHAMI, Professeur à l'ENP

**ENP 2017**

Laboratoire de Recherche en Electrotechnique (LRE) - Ecole Nationale Polytechnique (ENP) 10, Avenue des Frères Oudek, Hassen Badi, BP. 182, 16200 El Harrach, Alger, Algérie

#### **ملخص**

في هذا العمل، قمنا بتحديد الأداء الكهرومغناطيسي لمحرك منزامن ذو مغانط دائمة داخلية (IPM) في النظامين الثابت والديناميكي باستخدام طريقة العناصر المحدودة. وقد أجريت هذه الدراسة بواسطة البرنامج Flux2d مع مراعاة التشبع المغناطيسي للمواد، تشكل التيارات الدوامية في المغانط الدائمة ودارة التغذية الكهربائية، هذه الأخيرة عبارة عن عاكس كهربائي للجهد من نوع 120°. لتحديد الأداء الديناميكي للمحركين، تم الربط بين البرنامجين Flux2d و Simulink . وهزا يسوح لنا باالسخغناء ػن النوزجت بىاسطت Park.

ا**لكلمات الدالة** : المحركات المنز امنة ذات المغانط الدائمة، طريقة العناصر المحددة، الأداء الكهرومغناطيسي، عاكس كهربائي للجهد من نوع 120°، خسائر الحديد ، التيارات الدوامية في المغانط الدائمة ، التشبع المغناطيسي ، الربط بين . SimulinkوFlux2d

#### **Abstract**

In this work, we have determined the electromagnetic performances of synchronous motor with interior permanent magnets (IPM) with static and dynamic models using the finite elements method. The study is carried out with flux2d software taking into account the saturation of the material, the eddy currents in the permanent magnets and the electrical supply circuit consisting of a 120° inverter. To determine dynamic performances of the two machines, a coupling between the software Flux2d and Simulink was realized. This allows us to free ourselves from the Park modeling.

**Key words** : permanent magnet synchronous motors, finite element method, electromagnetic performances, 120° voltage inverter, iron losses, eddy currents in permanent magnets, saturation, Flux2d-Simulink coupling.

#### **Résumé**

Dans ce travail, nous avons déterminé les performances électromagnétiques de moteur synchrone à aimants permanents enterrés (IPM) en régime statique et dynamique en utilisant la méthode des éléments finis. L'étude est réalisée avec le logiciel flux2d en tenant compte de la saturation du matériau, les courants de Foucault dans les aimants permanents et le circuit électrique d'alimentation constitué d'un onduleur de tension contrôlée en courant de type 120°. Pour déterminer les performances dynamiques des deux machines, un couplage entre le logiciel Flux2d et Simulink a été réalisé. Ceci nous permet de s'affranchir de la modélisation de Park.

**Mots clés** : moteurs synchrones à aimants permanents, méthode des éléments finis, les performances électromagnétiques, onduleur de tension de type 120°, les pertes fer, les courants de Foucault dans les aimants permanents, la saturation, couplage Flux2d-Simulink.

# **REMERCIEMENTS**

Au terme de ce travail je tiens à remercier au premier lieu **Dieu** miséricordieux qui m'a donné la force d'achever ce travail.

Je tiens à remercier mon directeur de mémoire Pr. Kamel BOUGHRARA, pour la confiance qu'il m'a accordé en acceptant d'encadrer ce travail, pour ses multiples conseils et pour toutes les heures qu'il a consacrées à diriger ce mémoire.

Mes remerciements vont à mon professeur **Mr NEZLI Lazhari** pour son accueil chaleureux à chaque fois que j'ai sollicité son aide, ainsi que pour ses multiples encouragements.

Je souhaite également remercier **Mr IBTIOUEN Rachid**, professeur et chef de département d'électrotechnique de l'école nationale polytechnique, j'ai eu l'honneur d'être parmi vos élèves et de bénéficier de votre riche enseignement. Vos qualités pédagogiques et humaines sont pour moi un modèle. Votre gentillesse, et votre disponibilité permanente ont toujours suscité mon admiration.

Je tiens à remercier mes camarades Wiam, Nouha, Imene, Fatima et Feriel. Et toutes les personnes qui m'ont soutenue d'une façon ou d'une autre.

Je termine ces remerciements en saluant vivement les membres du jury pour l'honneur qu'ils me font en acceptant d'examiner mon travail.

# **Table des matières**

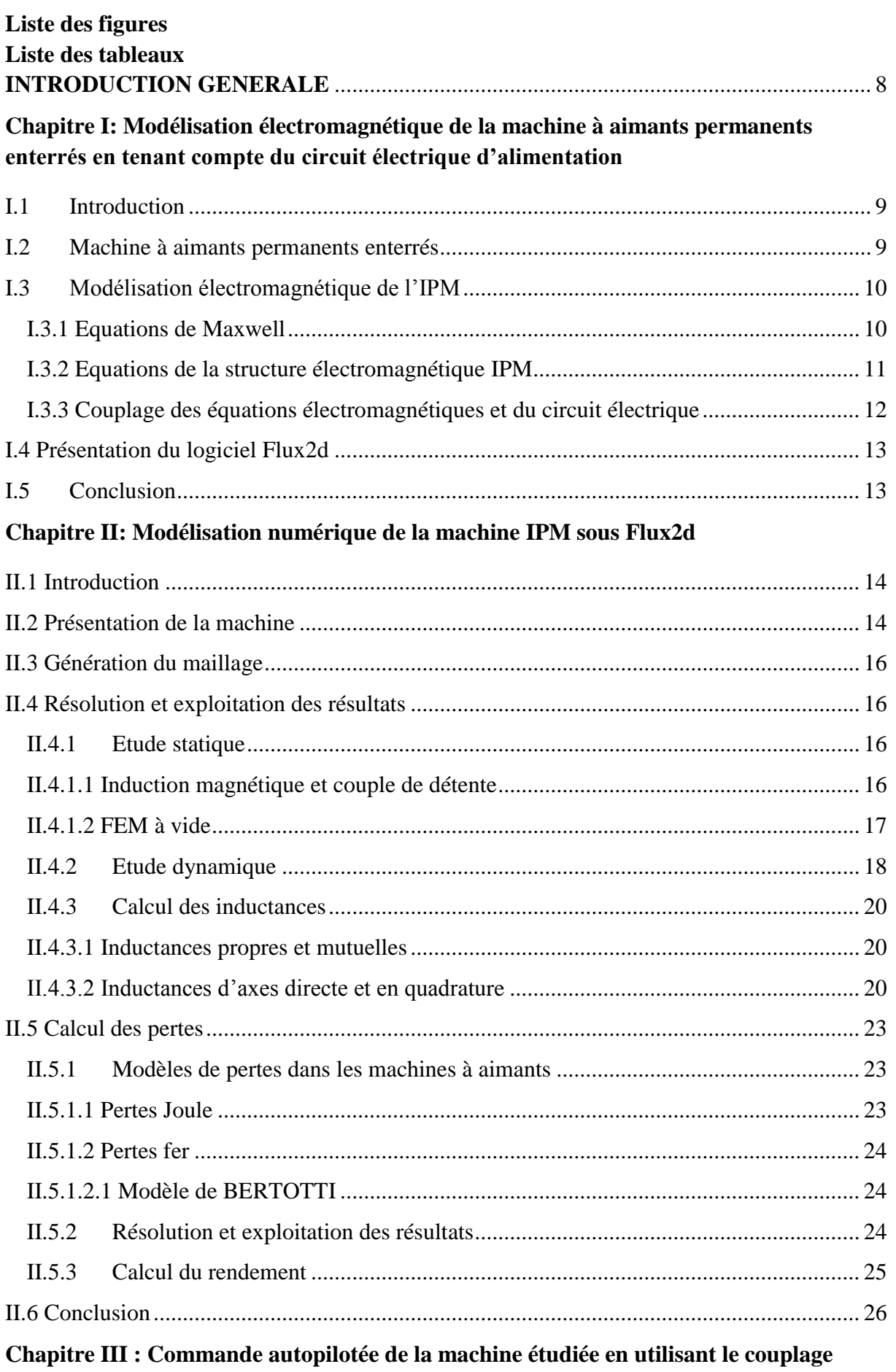

**[Simulink/Flux2d](#page-28-0)**

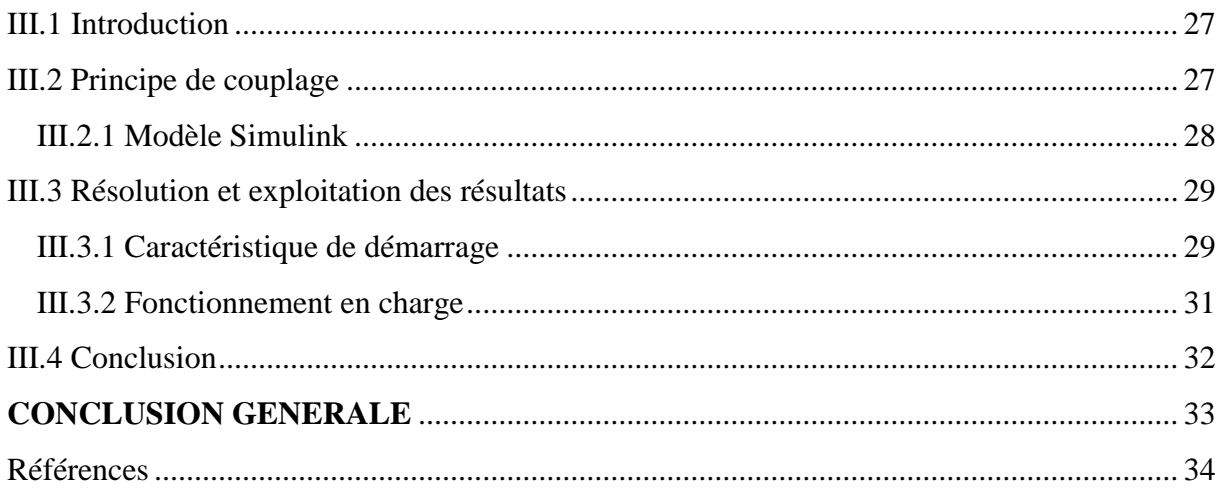

# <span id="page-7-0"></span>Liste des figures

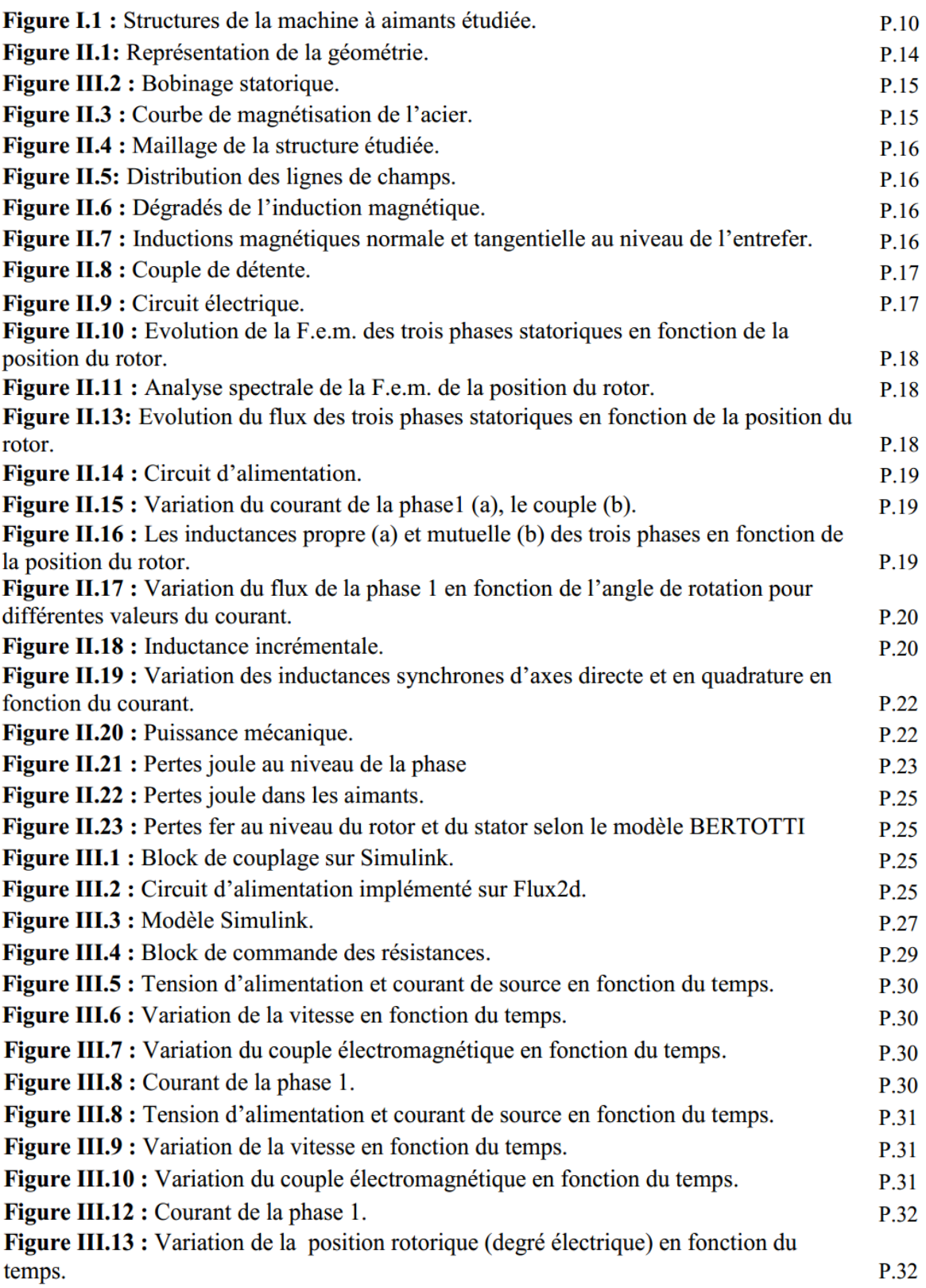

# Liste des tableaux

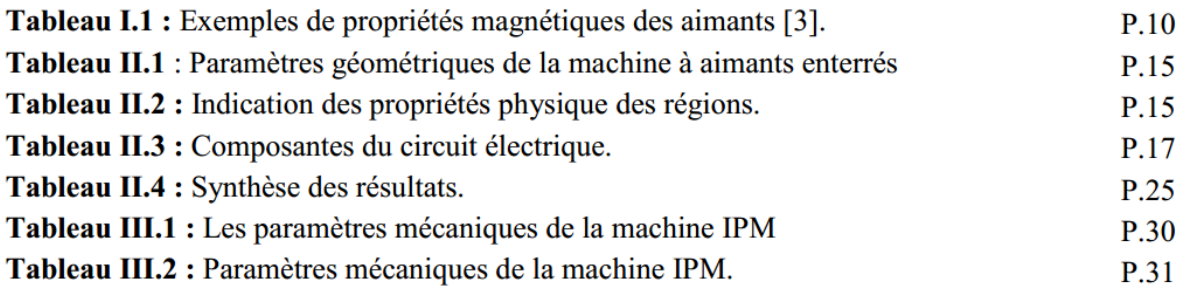

#### **INTRODUCTION GENERALE**

L'industrie des machines électriques a connu un grand essor avec l'avènement des semiconducteurs et des nouveaux matériaux pour aimants permanents [1]. L'apparition d'aimants de plus en plus performants à base de terre-rares a provoqué un intérêt grandissant pour leur utilisation comme inducteurs de machines électriques alimentées par des convertisseurs statiques [2]. Récemment, Les machines synchrones à aimants permanents sont devenues plus attractives car elles répondent aux exigences des nouvelles technologies. Ce type de machines s'impose sur le marché en raison de sa simplicité de commande, son excellente caractéristique dynamique, ses faibles pertes ainsi que son important couple massique, qui le rend le mieux adapté aux applications industrielles à entrainements électriques. L'essor considérable de ces machines a été possible grâce aux avancées technologiques dans le domaine des aimants permanents [3]. Depuis plusieurs dizaines d'années, les techniques de modélisation des dispositifs électromagnétiques en général et des machines électriques en particulier, par des méthodes numériques de résolution des équations aux dérivées partielles appliquées aux équations de Maxwell ont été mises en œuvre avec succès. Ces méthodes et en particulier la méthode des éléments finis en bidimensionnel sont couramment employées pour modéliser de tels dispositifs. Ce type de méthode permet de modéliser le comportement local de ces dispositifs et de prendre en compte les courants de Foucault dans les pièces conductrices, la saturation des matériaux ferromagnétiques, ainsi que le mouvement de parties mobiles [4].

Dans ce travail nous avons modélisé et analysé le comportement électromagnétique d'une machine synchrone à aimants permanents IPM par l'utilisation d'un logiciel éléments finis à deux dimensions. Cette modélisation tient compte de la saturation, du mouvement et des courants induits. Nous avons couplé le circuit développé en Simulink avec le logiciel éléments finis pour simuler le comportement de la machine synchrone à aimant permanent.

Ce mémoire est scindé en trois chapitres et une conclusion.

Dans le premier chapitre, nous présentons la machine a étudiée ainsi que sa modélisation électromagnétique en tenant compte du circuit électrique d'alimentation.

Le deuxième chapitre concerne la détermination des performances électromagnétiques de l'IPM en régime statique et dynamique par la méthode des éléments finis en tenant compte du circuit électrique ainsi un calcul des pertes pour déterminer le rendement de cette machine.

Le dernier chapitre est consacré à la réalisation d'un couplage entre Flux2d et Simulink pour la commande de la machine étudiée avec un onduleur de tension contrôlé en courant de type 120°. Nous avons réalisé le circuit de commande dans Simulink et le circuit onduleur dans Flux2d pour simuler le comportement dynamique de la machine.

## <span id="page-10-0"></span>**I.1 Introduction**

Depuis plusieurs années, grâce à l'évolution en puissance de calcul et en capacité mémoire des ordinateurs, la modélisation des dispositifs électromagnétiques est de plus en plus faite à l'aide des méthodes numériques, comme la méthode des éléments finis [5]. Ces méthodes numériques permettent en effet de décrire de manière de plus en plus précise le fonctionnement de ces dispositifs ou interviennent des phénomènes complexes comme les courants induits, les mouvements ou l'interaction avec le circuit électrique extérieur [6]. Dans la modélisation des systèmes électromagnétiques, la solution des équations électrique et magnétique peut se faire en tenant compte du couplage entre les deux systèmes d'équations [7,8]. On dit qu'il y'a couplage champ – circuit lorsque les conducteurs dans le modèle électromagnétique sont alimentés par l'intermédiaire d'un circuit électrique extérieur, et que les solutions des deux systèmes électrique magnétique sont liées l'une de l'autre [9].

Au cours des dernières années, le moteur synchrone à aimants permanents enterrés est donc acquis dans une application de plus en plus étendue, en raison de ses propriétés telles que le petit volume, la légèreté, le rendement élevé, la faible inertie, etc.

Dans ce chapitre nous présentons la machine à aimants permanents enterrés ainsi que sa modélisation électromagnétique en tenant compte du circuit électrique d'alimentation.

### <span id="page-10-1"></span>**I.2Machine à aimants permanents enterrés**

Les machines à aimants permanents enterrés sont des machines avec des aimants intégrés dans le rotor (Figure I.1), leurs aimantations peuvent être radiales ou tangentielles. Ces machines permettent d'autres avantages et performances favorisant leurs choix pour la traction électrique. Tout d'abord, elles permettent un fonctionnement en forte surcharge et une large extension de la plage de vitesse grâce à leur capacité de défluxage. Aussi, les aimants ne présentent pas de risque d'être éjectés à cause de la force centrifuge. Le risque de démagnétisation des aimants est aussi diminué grâce au champ de réaction d'induit qui ne les traverse plus directement. Il existe également un couple de saillance qui s'ajoute au couple moyen. De plus, l'induction d'entrefer est plus élevée et si le dimensionnement de la machine est bien étudié alors son rendement est supérieur aux autres machines. Par ailleurs, les aimants des MSAP enterrés sont protégés contre la démagnétisation, en particulier lors du défluxage, et contre les dommages physiques dus à la corrosion [10].

Il existe une grande variété de matériaux, pour aimants permanents, dont les propriétés et les applications sont diverses. Dans notre cas, nous intéressons aux aimants de base à terre rare ; parmi les matériaux terres rares utilisées pour exciter les machines électriques tournantes, on rencontre ceux de type Samarium Cobalt et ceux du type Fer-Neodyme Bore. Ils sont, actuellement, les plus performants des aimants permanents utilisés dans la construction des machines synchrones. Ils sont caractérisés par une induction rémanente et un champ coercitif élevés. A taille égale, la densité d'énergie emmagasinée dans l'aimant à base de terres rares est trois fois plus grande que celle des Alnico et six fois plus que celle des ferrites, réduisant ainsi de façon considérable le volume du rotor, ce qui permet donc d'augmenter le couple massique de la machine et de réduire son inertie. Leur prix est cependant élevé [3].

| cType                            | Densité d'énergie                 | Induction rémanente     | Champ coercitif | Température    | Prix         |
|----------------------------------|-----------------------------------|-------------------------|-----------------|----------------|--------------|
| D'aimants                        | $(BH)_{max}$ (kJ/m <sup>3</sup> ) | Br (T) à $25^{\circ}$ C | $-Hc$ (kA/m)    | $T_{max}$ (°C) | (DA/Kg)      |
|                                  |                                   |                         |                 |                |              |
| <b>NdFeB</b>                     | 200-380                           | $1.2 - 1.5$             | 900-2000        | 140-220        | 9722 - 18230 |
| $Sm \, Cos$                      | 140-200                           |                         | 2000            | 280            | 26738        |
| Sm <sub>2</sub> Co <sub>17</sub> | 180-240                           | 1.05                    | 2000            | 350-550        | 36460        |
| Alnico                           | 50-85                             | $1.1 - 1.3$             | 130             | 550            | 5469         |
| Ferrites                         |                                   |                         |                 |                |              |
| strontium                        | 27-35                             | $0.3 - 0.4$             | 250             | 250            | 729          |
| Ferrites                         |                                   |                         |                 |                | 546          |
| baryum                           | $8 - 30$                          | $0.2 - 0.4$             | 170             | 100-240        |              |

**Tableau I.1 :** Exemples de propriétés magnétiques des aimants [3].

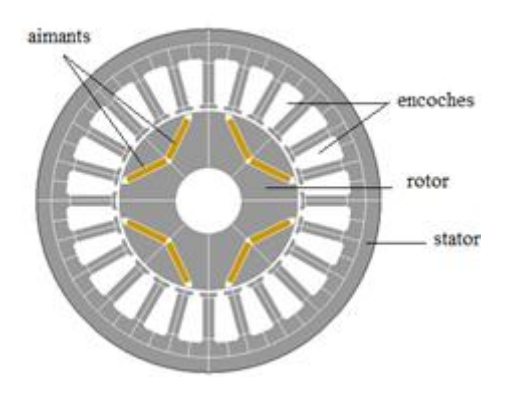

**Figure I.1 :** Structures de la machine à aimants étudiée.

#### <span id="page-11-0"></span>**I.3Modélisation électromagnétique de l'IPM**

La méthode des éléments finis est fréquemment utilisée pour modéliser précisément et finement les systèmes électrotechniques. Cette méthode permet de tenir compte de la géométrie de la machine et permet une approche systématique des problèmes magnétiques. De plus un couplage entre les grandeurs électriques, mécaniques, et magnétiques peut être réalisé. Les éléments finis permettent également une étude tridimensionnelle, ce qui apporte une très grande finesse dans la connaissance du système [5].

#### <span id="page-11-1"></span>**I.3.1 Equations de Maxwell**

Tous les phénomènes électromagnétiques que nous voulons généralement étudier au sein des dispositifs électrotechniques classiques sont régis par les quatre équations aux dérivées: partielles de Maxwell et par les trois relations du milieu considéré [5].

$$
\overrightarrow{rot}(\vec{E}) + \frac{\partial \vec{B}}{\partial t} = 0
$$
 I.1

$$
\overrightarrow{rot}(\vec{H}) - \vec{j} = 0
$$
 I.2

$$
div \vec{B} = 0
$$
 I.3

Aux équations de Maxwell, il faut ajouter les équations liant les grandeurs électromagnétiques au sein des matériaux qui constituent la structure :

$$
\vec{J} = \sigma \vec{E}
$$
 I.4

$$
\vec{B} = \mu \vec{H} + \vec{B_0}
$$
 I.5

Avec

 $\vec{E}$ : Vecteur du champ électrique.

 $\vec{B}$ : Vecteur de l'induction magnétique.

 $\vec{H}$  : Vecteur du champ magnétique.

: Densité volumique de courant.

 $\mu$ : Perméabilité magnétique.

 $\sigma$ : Conductivité électrique.

 $\overrightarrow{B_0}$ : Vecteur de l'induction magnétique rémanente.

 $v$ : Réluctivité magnétique.

A partir des relations I.1 et I.3, on peut introduire le potentiel vecteur magnétique $\vec{A}$ , l'équation de la magnétodynamique est comme suit :

$$
\overrightarrow{rot}(v\overrightarrow{rotA}) - v\overrightarrow{rotB_0} = -\overrightarrow{j} - \sigma(-\frac{\partial \overrightarrow{A}}{\partial t})
$$
 I.6

#### <span id="page-12-0"></span>**I.3.2Equations de la structure électromagnétique IPM**

Le modèle de la structure électromagnétique concerne la machine à aimants que nous allons étudier. Celle-ci prend en compte un seul type de conducteurs:

Des conducteurs fins (bobines statoriques), dont les dimensions sont suffisamment faibles, pour que l'on puisse considérer que le courant qui la traverse est uniformément réparti sur leurs sections [11].

On note N<sub>cof</sub> le nombre de conducteurs et Sc la section totale de l'enroulement dans les encoches statorique. Comme on suppose qu'il y a une répartition constante de la densité de courant dans les conducteurs, la densité de courant dans les régions considérées est [4] :

$$
J = -k \frac{N_{cof}I}{Sc}
$$
 I.7

Dans un repère cylindrique, les conducteurs aller et retour sont différenciés par un indicateur k de sens de circulation du courant.

Donc à partir des équations I.2 et I.3 on écrit :

$$
\overrightarrow{rot}(v\overrightarrow{rot}\overrightarrow{A}) = -k\frac{N_{cof}I}{Sc}\overrightarrow{z}
$$
 I.8

En supposant que  $\frac{\partial A}{\partial t}$  est constant sur un fil, on a :

$$
U_{bf} = R_{bf}I_{fil} - \frac{N_{cof}2\pi}{sc} \iint_{Sc} k \frac{\partial (rA)}{\partial t} dS
$$
 I.9

L'équation I.10 est détaillée dans [4].

Où  $U_{bf}$ ,  $R_{bf}$ ,  $I_{fil}$  sont respectivement la chute de tension aux bornes d'une bobine, sa résistance et le courant traversant le fil.

Ecrivons maintenant l'équation du système matriciel engendré par la méthode des éléments finis dans le cas bidimensionnel. Après discrétisation du domaine en éléments finis, le potentiel vecteur magnétique A est approximé à l'aide de fonctions de forme classiques [8] :

$$
A = \sum_{j=1}^{3} B_j A_j
$$
 I.11

Avec  $B_j$  des fonctions de forme.

A partir de l'équation I.8 on a l'équation différentielle suivante :

$$
v\left(\frac{d^2A_z}{dr^2} + \frac{1}{r}\frac{dA_z}{dr} + \frac{1}{r^2}\frac{d^2A_z}{d\theta^2}\right) = -J_z
$$
 I.12

En remplaçant I.7 et I.11 dans I.12, on trouve [8] :

$$
[S][A] - [C][I_{fil}] = 0
$$
 I.13

Avec

$$
C_{ifil}(N * F) = \frac{N_{cof}2\pi r}{sc} \iint_{Sc} k B_j dS
$$
 I.14

$$
S_{ij} (N*N) = \iint_{Sc} 2\pi r \, v \, k \, grad \, B_j \, grad \, B_i \, dS \tag{1.15}
$$

F : Nombre de conducteurs filaires. N : Nombre de nœuds.

Les relations (courant-chute de tension) des différentes régions se mettent sous la forme :

$$
[U_{bf}] = [R][I_{fil}] + [C]^T \frac{\partial (A)}{\partial t}
$$
 I.16

Avec [R] : Une matrice diagonale tell que :  $R(F * F) = R_{bf}$ 

#### <span id="page-13-0"></span>**I.3.3 Couplage des équations électromagnétiques et du circuit électrique**

Le circuit d'alimentation se trouve relié au domaine d'étude magnétique tout en étant extérieur à ce domaine. Le modèle du circuit doit être le plus général possible. Il peut comprendre des sources de courant et de tension, des capacités, des résistances, des inductances et des interrupteurs représentés par des résistances variables pouvant prendre une valeur Ron et Roff selon leur état de conduction [11].

Le circuit électrique ou réseau est constitué de B branches reliant N nœuds. *l* liaison formant m maille. On écrit alors la loi de Kirchhoff des tensions dans chaque boucle, nous obtenons l relations indépendantes entre les tensions. Nous somme conduit au système matriciel suivant [4] :

$$
[Z_m][I_m] + [L_m] \left[\frac{dI_m}{dt}\right] = [E_m]
$$
 I.17

Avec

 $I_i(l)$ : Courant de la boucle i.

 $E_i(l)$ : Somme des F.e.m. de la boucle i.

 $Z_m(l * l)$ : Matrice des impédances.

 $L_m$  ( $l * l$ ) : Matrice des inductances.

Le circuit d'alimentation est connecté aux bobinages statoriques, donc les équations de couplages concernent le couplage avec des conducteurs fins. L'équation est la suivante [4]:

$$
[Z_m][I_m] + [L_m] \left[ \frac{dI_m}{dt} \right] + [D][U_{bf}] = [E_m]
$$
 I.18

Avec  $[D]$ : Une matrice qui permet d'insérer les « composants magnétiques » dans le circuit électrique. On remarque que $[I_{fil}] = [D]^T [I_m]$ . En essayant de rendre symétrique ce système, nous obtenons [12] :

$$
[S][A] - [C][D]^T[I_m] = 0
$$
 I.19

$$
-[C][D]^T \frac{\partial (A)}{\partial t} - [Z_m][I_m] - [L_m] \left[ \frac{dI_m}{dt} \right] = -[E_m]
$$
 I.20

### <span id="page-14-0"></span>**I.4 Présentation du logiciel Flux2d**

FLUX est un logiciel complet ayant l'avantage de permettre le calcul des états magnétiques, électriques ou thermiques des dispositifs en régimes permanents, transitoires et harmoniques, il permet aussi le calcul avec les équations de circuits (calcul des éléments finis en intégrant un circuit électrique). Ceci nécessite la résolution d'équations diverses: [équations de Maxwell,](https://fr.wikipedia.org/wiki/%C3%89quations_de_Maxwell) de la chaleur et de la loi de comportement des matériaux. Flux2d peut être couplé avec Simulink. Le block « Coupling with Flux2d» permet de simuler tout type de dispositif électromagnétique 2D en contrôlant Flux2d directement à partir de Simulink. Ceci permet de s'affranchir du modèle de Park lors de l'étude dynamique et la commande des machines. Flux2d est adapté pour la conception, l'analyse et l'optimisation d'une variété d'appareils tels que: les machines tournantes, actionneurs linéaires, compatibilité électromagnétique, transformateurs, appareils de chauffage par induction, capteurs, appareils HV, câbles [12].

### <span id="page-14-1"></span>**I.5 Conclusion**

Dans ce chapitre, nous avons présenté brièvement la machine à aimants enterrés. Puis nous avons établi une formulation du couplage entre les équations du champ dans la machine IPM et celles d'un circuit quelconque qui lui est associé. Cette formulation a été implantée sur un logiciel de calcul de champ par la méthode des éléments finis avec Flux2d (version 12.2) que nous avons présenté dans ce chapitre.

# <span id="page-15-0"></span>**II.1Introduction**

Les logiciels de calcul de champs électromagnétiques bidimensionnels tendent à devenir d'un usage courant pour la modélisation des dispositifs électrotechniques. Ces logiciels permettent généralement le calcul de la répartition des champs électromagnétiques ainsi que les grandeurs globales qui y sont rattachées (force, couple,…). Ils autorisent la prise en compte de géométries précises ainsi que les caractéristiques non linéaires des matériaux [11].

Ce chapitre porte sur l'étude statique et dynamique de la machine IPM par la méthode des éléments finis en tenant compte du circuit électrique par le logiciel FLUX2D. L'étude se termine par un calcul de rendement de la machine.

### <span id="page-15-1"></span>**II.2 Présentation de la machine**

L'IPM étudiée est une machine quadripolaire à 24 encoches et les aimants permanents sont enterrés dans le rotor comme le montre la Figure III.1. Nous allons modéliser seulement le quart de la géométrie.

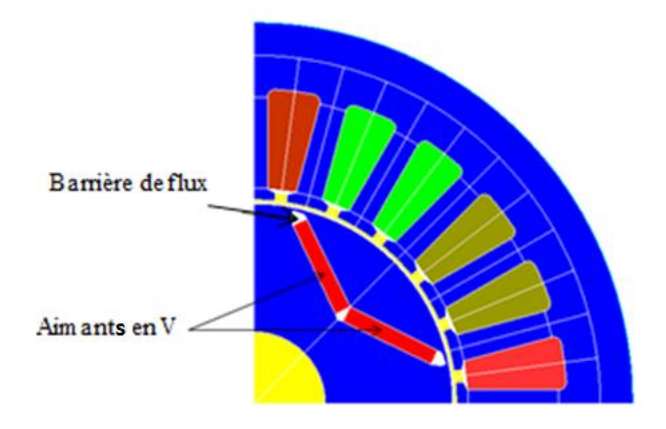

**Figure II.1:** Représentation de la géométrie.

#### - **Stator de la machine**

La machine est triphasée à 24 encoches, le bobinage est à pas entier en simple couche (Figure III.2) avec 10 conducteurs dans chaque encoche. La culasse statorique est en acier caractérisé par la courbe de magnétisation non linéaire présentée dans la figure II.3 avec une masse volumique de 7650  $\text{Kg/m}^3$ .

### - **Rotor de la machine**

Comme le montre la figure II.1, les aimants permanents sont enterrés dans le rotor, il sont à base de NdFeB avec les propriétés magnétiques suivantes :B<sub>r</sub> =1.12 T,  $\mu_r = 1.1$ . Le rotor est caractérisé par une vitesse nominale égale à 1000 tr/min. Le tableau II.1 présente les dimensions de l'aimant utilisé dans le rotor de la machine IPM.

Les barrières de flux (espaces d'airs) qui sont aux coins de l'aimant augmentent la réluctance et ne favorisent pas l'écoulement des lignes de flux. Sans ces barrières de flux, il y aura une importante fuite de flux entre les aimants (le flux circulera d'un aimant à l'autre adjacent au rotor et contournera ainsi la structure du stator). Ces lignes de flux de fuite dépassent le circuit électromagnétique du stator et par conséquent, ils ne contribuent pas à une production de couple et donc c'est un gaspillage. Les barrières réduisent également le poids du rotor luimême, ce qui donne l'inertie du rotor la plus basse. Par la suite, ils facilitent des vitesses d'accélération plus élevées habituellement requises dans les servo-variateurs [13].

| Paramètre                         | Valeur           |
|-----------------------------------|------------------|
| Longueur de la machine            | 50.308 mm        |
| Rayon extérieur du stator         | 48 mm            |
| Rayon intérieur du stator         | 25.654 mm        |
| Rayon extérieur du rotor          | 25.154 mm        |
| Epaisseur de l'entrefer           | $0.5 \text{ mm}$ |
| Rayon de l'arbre                  | $9.003$ mm       |
| Hauteur de l'aimant               | $1.907$ mm       |
| Longueur de l'aimant              | 12.334 mm        |
| Ouverture de l'encoche statorique | $15^{\circ}$     |
| Hauteur de l'encoche              | $14 \text{ mm}$  |
| Ouverture entre aimants           | 127°             |

**Tableau II.1** : Paramètres géométriques de la machine à aimants enterrés.

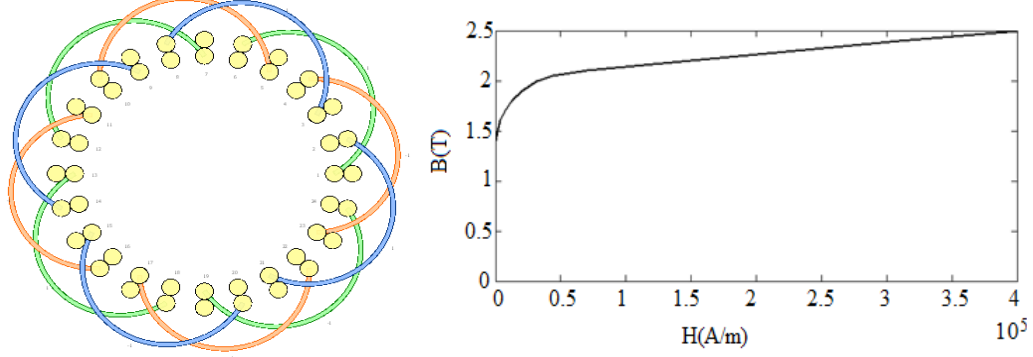

**Figure III.2 :** Bobinage statorique. **Figure II.3 :** Courbe de magnétisation de l'acier.

| Région                                          | <b>Type de</b><br>matériau | <b>Ensemble</b><br>mécanique |
|-------------------------------------------------|----------------------------|------------------------------|
| Partie mobile de l'entrefer (blanc)             | Air                        | Tournant                     |
| Partie fixe de l'entrefer (jaune)               |                            | Fixe                         |
| $L'$ arbre (Jaune)                              |                            | Tournant                     |
| Aimants permanents situé dans le pole 1 (Rouge) | <b>NdFeB</b>               | Tournant                     |
| Culasse rotorique (Bleu)                        | Magnétique non             | Tournant                     |
| Culasse statorique (Bleu)                       | conductrice                | Fixe                         |
|                                                 | (Acier)                    |                              |

**Tableau II.2 :** Indication des propriétés physique des régions.

### <span id="page-17-0"></span>**II.3 Génération du maillage**

C'est une étape qui correspond à la discrétisation du domaine d'étude en éléments (triangles) et nœuds (Figure II.4).

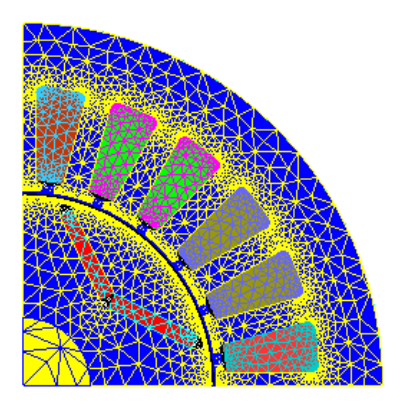

**Figure II.4 :** Maillage de la structure étudiée.

# <span id="page-17-1"></span>**II.4 Résolution et exploitation des résultats**

### <span id="page-17-2"></span>**II.4.1 Etude statique**

### <span id="page-17-3"></span>**II.4.1.1 Induction magnétique et couple de détente**

Dans cette partie, la machine est considérée à vide (pas d'alimentation) et la seule source de champ est l'aimant permanent.

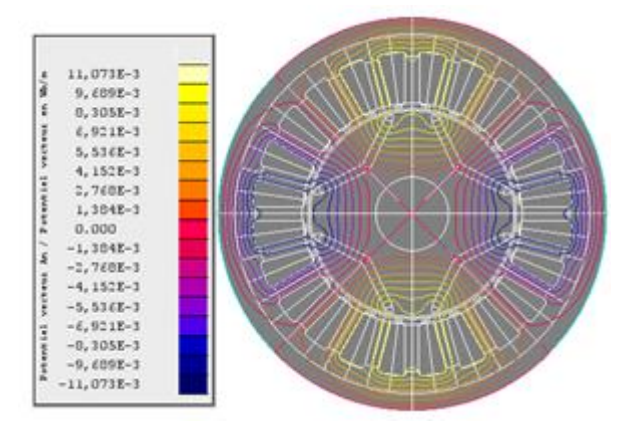

**Figure II.5:** Distribution des lignes de champs.

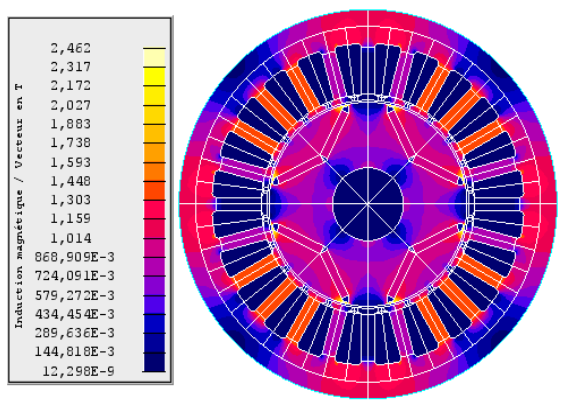

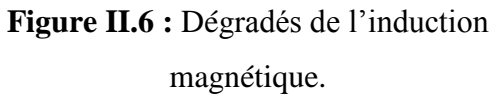

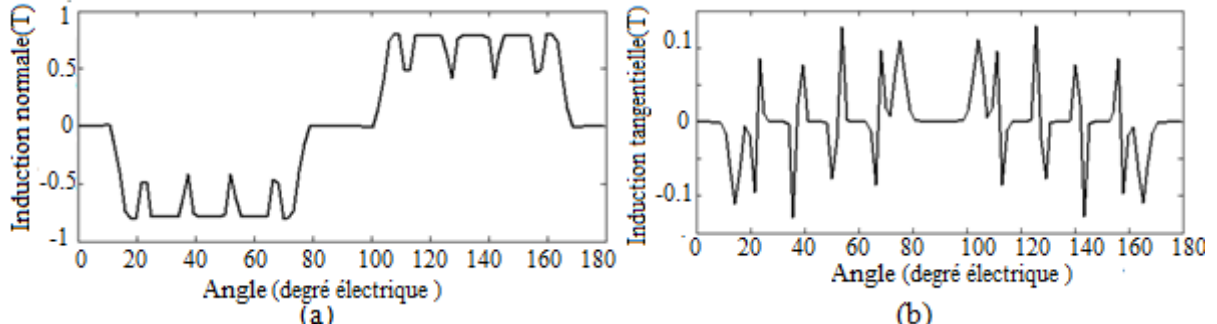

**Figure II.7 :** Inductions magnétiques normale et tangentielle au niveau de l'entrefer.

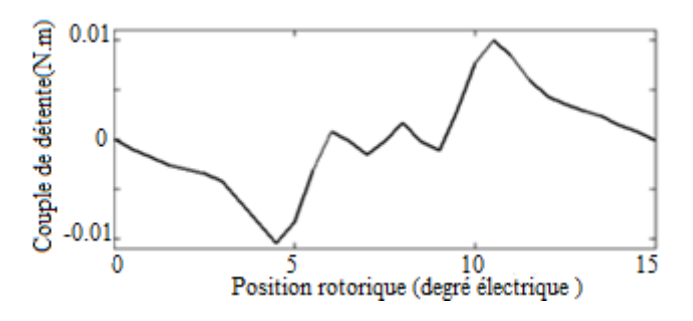

**Figure II.8 :** Couple de détente.

La Figure II.6 montre la distribution de l'induction magnétique dans la machine où nous pouvons remarquer les différentes zones de saturation. La distribution des lignes de champs à vide est représentée sur la Figure II.5. Les composantes radiale et tangentielle de l'induction magnétique dans l'entrefer sont représentées sur la Figure II.7. L'existence des harmoniques de denture sont visibles à travers les ondulations de l'induction radiale.

L'attraction des parties saillantes du fer statorique par les aimants permanents rotoriques crée un couple de réluctance, appelé couple de détente. La Figure II.8 montre l'allure du couple de détente en fonction de la position rotorique. Sa période correspond à un pas d'encoche (15° mécanique). Son amplitude est de 0.01 N.m correspondant à 0.5 % du couple nominal de la machine, avec une valeur moyenne nulle.

### <span id="page-18-0"></span>**II.4.1.2 FEM à vide**

Afin de calculer la FEM à vide, nous avons utilisé un circuit électrique simple (Figure II.9) qui caractérise le fonctionnement à vide de la machine. Les bobines C1, C2, C3 représentent chaqu'une ; une tension d'induit en série avec la résistance du bobinage statorique. Les inductances L1, L2, L3 représentent les inductances propres des bobinages statoriques .les résistances R1, R2, R3 représentent la charge. Afin de calculer la FEM à vide, les résistances sont désignées par des valeurs élevées (Tableau II.3).

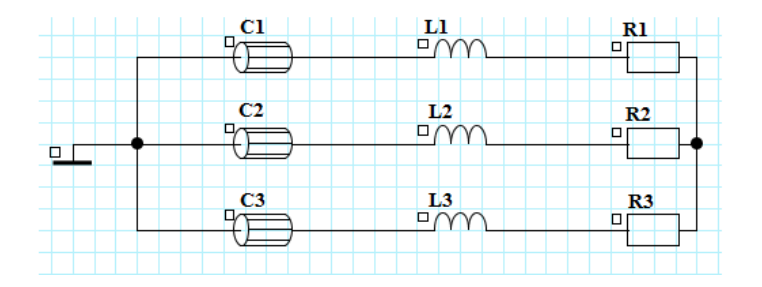

**Figure II.9 :** Circuit électrique. **Tableau II.3 :** Composantes du circuit électrique.

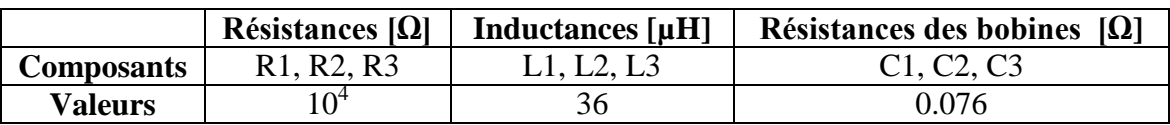

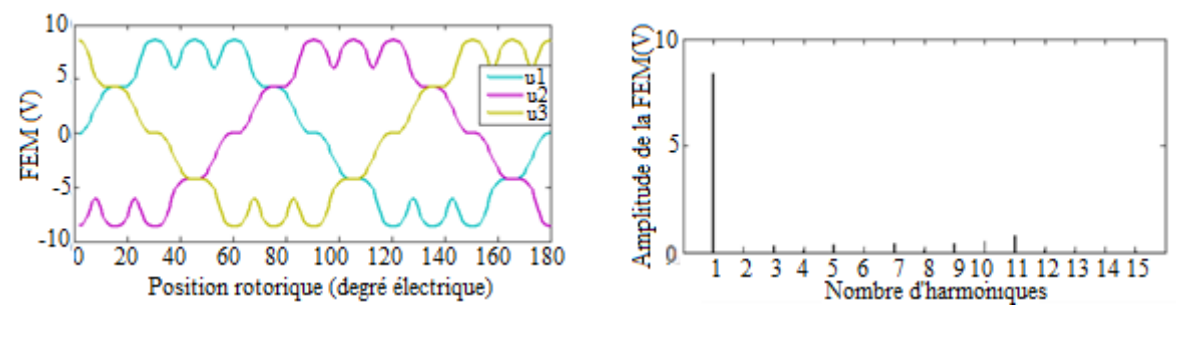

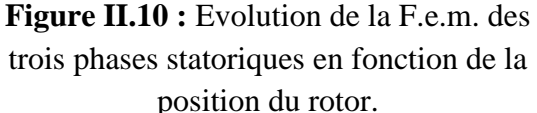

**Figure II.11 :** Analyse spectrale de la F.e.m. de la phase 1.

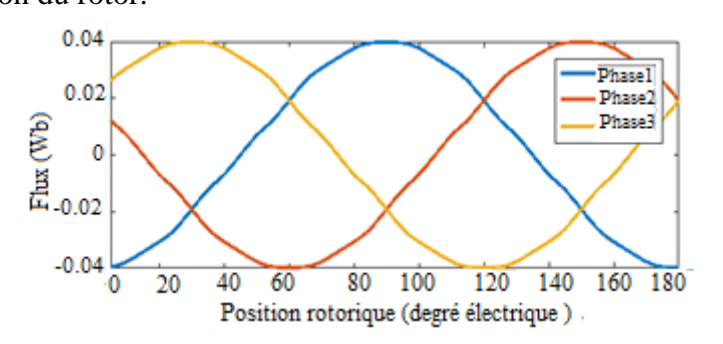

**Figure II.13:** Evolution du flux des trois phases statoriques en fonction de la position du rotor.

La Figure II.10 montre l'évolution de la F.e.m. des trois phases statorique en fonction de la position du rotor où nous pouvons constater une variation périodique non sinusoïdale identique pour les trois phases. La valeur crête de la F.e.m. est 8.5 V. Compte tenu des valeurs des harmoniques supérieures, il n'y a pas un harmonique important qui se distingue comme le montre la Figure II.11. La variation du flux embrassé par les trois phases statoriques en fonction de la position du rotor est représentée sur la Figure III.12. Sa valeur crête est de 0.04Wb.

### <span id="page-19-0"></span>**II.4.2 Etude dynamique**

Afin de réaliser l'étude dynamique en fonctionnement en charge de la machine, nous avons utilisé le circuit d'alimentation de la Figure II.14 avec des valeurs de composantes montrées dans le Tableau II.3.

Le moteur est alimenté par un onduleur de tension controlée en courant à deux niveaux. Le système de commutation de l'onduleur dépend de la position du rotor. Les interrupteurs sont modélisés par des résistances avec une très faible valeur pour modéliser l'état « ON » et une très grande valeur pour l'état « OFF ». Pour modéliser la chute tension au niveau des interrupteurs, des sources de tension ont été ajoutées (**V2, V3, V4, V5 et V6**). La source de tension **V1**. **L1, L2, L3** et **C1, C2, C3** sont respectivement les inductances et les résistances du bobinage statorique.

Dans cette partie, l'aimant est considéré comme un conducteur solide qui présente des propriétés électrique (**résistivité** de  $1.4*10^{-6}$ ) et magnétique (Br=1.12 T,  $\mu_r = 1.1$ ). Les courants de Foucault présents dans les deux aimants sont modélisés par les deux circuits

.

fermés **Sc1**, **R1** et **Sc2, R2**. La stratégie de commande de ce circuit est que chaque phase doit être en ON pour un tiers de la période, dans notre cas, la période mécanique est de 180 degrés, car il s'agit d'une machine électrique à deux pairs de pôles.

Les résistances R1 et R2 égalent à  $10^3 \Omega$ .

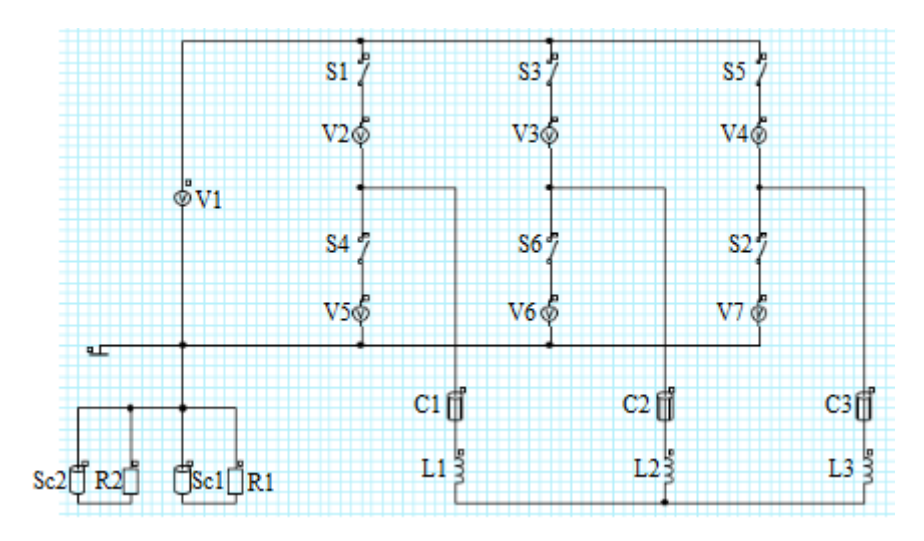

**Figure II.14 :** Circuit d'alimentation.

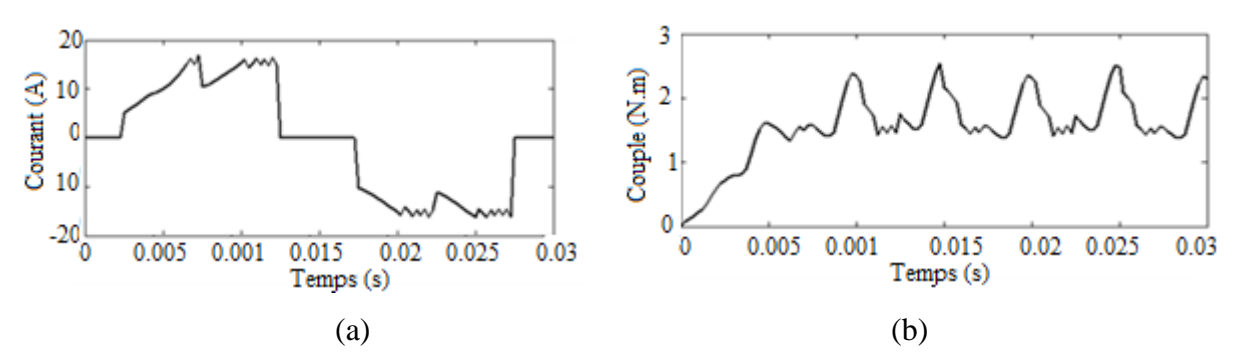

**Figure II.15 :** Variation du courant de la phase1 (a), le couple (b).

La valeur efficace du courant de la phase 1 (Figure II.15.a) est égale à 10.92 A. La courbe de courant présente des ondulations qui sont dus essentiellement à la présence des harmoniques du circuit d'onduleur. Ces harmoniques ont un effet indésirable sur le comportement dynamique de la machine ; elles nuisent le fonctionnement normal de la machine. Elles entraînent des couples pulsatoires indésirables, ainsi que des pertes supplémentaires. Pour réduire l'effet de ces harmoniques, il faut utiliser le procédé de la modulation de largeur d'impulsion (MLI).

La Figure II.15.b montre la variation du couple électromagnétique. L'ondulation du couple résulte de la topologie du rotor de l'IPM, des courants d'alimentation issus de l'onduleur, la saturation du matériau et à l'encochage du stator. La valeur maximale du couple est de 2.53N.m. Il faut noter que pour les structures des machines à aimants enterrés, il y' à un couple supplémentaire dû à la saillance du rotor (i.e. Ld ≠ Lq*)* nommé couple de réluctance.

### <span id="page-21-0"></span>**II.4.3 Calcul des inductances**

#### <span id="page-21-1"></span>**II.4.3.1 Inductances propres et mutuelles**

La mesure des inductances propres  $L_a$ ,  $L_b$  et  $L_c$  en utilisant le logiciel Flux2d s'effectue par l'alimentation d'une seule phase avec un courant continu de valeur nominale sachant que le rotor dans ce cas est privé de ses aimants. L'inductance est calculée par l'équation suivante :

$$
L_i = \frac{\phi_i}{I} \tag{II.1}
$$

Avec :

 $\emptyset_i$ : Le flux embrassé par la phase i.

I : Le courant d'alimentation.

Le calcul des inductances mutuelles  $M_{ab}$ ,  $M_{ac}$ ,  $M_{bc}$  s'effectue par l'alimentation d'une seule phase (eg : phase a) et l'application de l'équation III.2 avec  $\varphi_b$  et I<sub>a</sub> pour trouver la mutuelle  $M_{ab}$ .

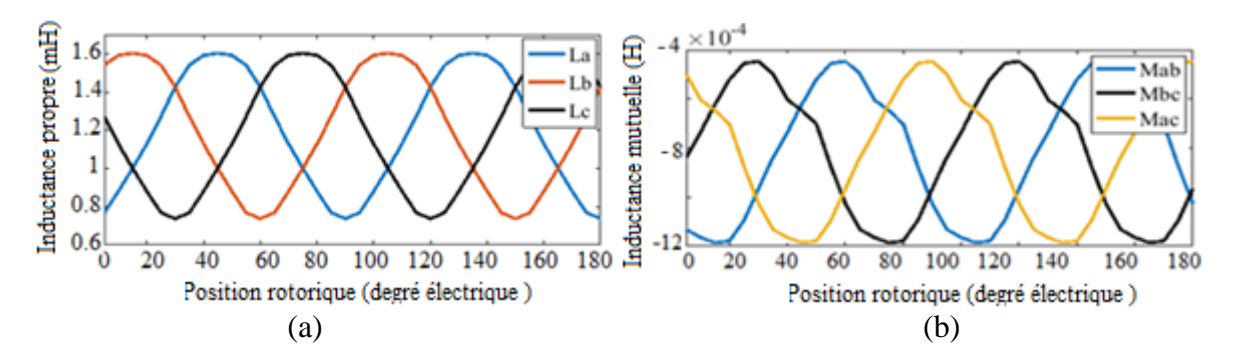

**Figure II.16 :** Les inductances propre (a) et mutuelle (b) des trois phases en fonction de la position du rotor.

#### <span id="page-21-2"></span>**II.4.3.2 Inductances d'axes directe et en quadrature**

On propose deux méthodes de calcul :

#### - **La première méthode**

D'après la figure II.16 nous remarquons que les inductances propres et mutuelles sont alternatives non sinusoïdales. Afin de calculer les inductances d'axes directe et en quadrature on utilise la décomposition en série de Fourier ce qui permet de tirer le premier harmonique des inductances pour pouvoir utiliser la transformation de Park [14]. Avec l'hypothèse du premier harmonique d'espace, les expressions des inductances propre et mutuelle du stator s'écrivent [14] :

$$
\begin{cases}\nL_a(\theta) = L_0 + L_2 \cos(2\theta) \\
L_b(\theta) = L_0 + L_2 \cos(2\theta - \frac{2\pi}{3}) \\
L_c(\theta) = L_0 + L_2 \cos(2\theta + \frac{2\pi}{3})\n\end{cases}\n\begin{cases}\nM_{ab}(\theta) = M_0 + M_2 \cos(2\theta + \frac{2\pi}{3}) \\
M_{bc}(\theta) = M_0 + M_2 \cos(2\theta)\n\end{cases}\n\tag{II.2}
$$

Avec :

 $M_0$  et  $L_0$  sont respectivement la valeur moyenne de la courbe de l'inductance mutuelle et de l'inductance propre.

Pour simplifier les équations du modèle, on se place dans un repère lié au rotor (axes d-q). Les grandeurs statoriques sont ramenées dans le repère du rotor en appliquant la transformation de Park.

$$
[P]^T(\theta) = \sqrt{\frac{2}{3}} \begin{pmatrix} \cos(\theta) & \cos(\theta - \frac{2\pi}{3}) & \cos(\theta + \frac{2\pi}{3}) \\ -\sin(\theta) & -\sin(\theta - \frac{2\pi}{3}) & -\sin(\theta + \frac{2\pi}{3}) \\ \frac{1}{\sqrt{2}} & \frac{1}{\sqrt{2}} & \frac{1}{\sqrt{2}} \end{pmatrix}
$$
 II.3

Toutes les grandeurs électriques triphasées sont projetées sur le repère lié au rotor par la transformation de Park. Nous écrivons alors dans le cas général :

$$
\begin{pmatrix} X_a \\ X_b \\ X_c \end{pmatrix} = [P]^T \begin{pmatrix} X_d \\ X_q \\ X_h \end{pmatrix}
$$
 II.4

Pour le stator, on a :  $T[v_{dah}] = R_{s}[P]^{T}[I_{dah}] + [P]^{T} \frac{d[\phi_{dq}]}{dt}$  $\frac{\lbrack \emptyset_{dq} \rbrack}{dt} + \frac{d\lbrack P \rbrack^T}{dt}$  $\frac{[r]}{dt} [\emptyset_{dq}]$ II.5

Avec :  $v_{dgh}$ et  $I_{dah}$  sont respectivement les tensions et les courants des grandeurs relatives au stator.  $\varphi_{da}$ désigne le flux total embrassé par l'axe d et l'axe q.

La multiplication par [P] nous donne :

$$
\left[v_{dqn}\right] = R_s \left[I_{dqn}\right] + \frac{d\left[\emptyset_{dq}\right]}{dt} + p\Omega \frac{d\left[P\right]^T}{d\theta} \left[\emptyset_{dq}\right] \tag{II.6}
$$

 $\alpha$ vec :  $p$  est le nombre de pair de pôles.

$$
[P]\frac{d[P]^T}{d\theta} = \begin{bmatrix} 0 & -1 & 0 \\ 1 & 0 & 0 \\ 0 & 0 & 0 \end{bmatrix}
$$
 II.7

Ce qui donne :

$$
\begin{bmatrix} v_{dqn} \end{bmatrix} = R_s \begin{bmatrix} I_{dqn} \end{bmatrix} + \begin{bmatrix} L_d & 0 & 0 \\ 0 & L_q & 0 \\ 0 & 0 & L_h \end{bmatrix} \begin{bmatrix} d_{[l_{dq}]} \\ dt + p\Omega \begin{bmatrix} 0 & -L_q & 0 \\ L_d & 0 & 0 \\ 0 & 0 & 0 \end{bmatrix} \begin{bmatrix} I_{dq} \end{bmatrix} \quad \text{II.8}
$$

21

Où :

$$
\begin{bmatrix} L_d & 0 & 0 \\ 0 & L_q & 0 \\ 0 & 0 & L_h \end{bmatrix} = [P][L][P]^T
$$
 II.9

$$
Avec: [L] = \begin{bmatrix} L_a & M_{ab} & M_{ac} \\ M_{ba} & L_b & M_{ca} \\ M_{ca} & M_{cb} & L_c \end{bmatrix}
$$

Donc

$$
L_d = L_0 + \frac{3}{2} L_2 M_0 = 0.4 \text{ mH}
$$
 II.10

$$
L_q = L_0 \frac{3}{2} L_2 = 1.1 \text{ mH}
$$
 II.11

#### La deuxième méthode

Les inductances directe et en quadrature sont déterminées à partir de L'inductance incrémentale calculée par la relation suivante :

$$
L = \frac{\Delta \varphi}{\Delta l_m} \tag{II.12}
$$

On alimente la machine seulement par le courant directe.

Avec :

I<sup>m</sup> : Courant imposé.

 $\Delta \varphi$ : Variation du flux d'une phase créé par deux courants successifs.

: Différence de deux courants successifs.

A partir du flux à vide ( $I_m = 0$ ), on détermine les positions des axes directe et en quadrature. L'angle de position rotorique où le flux s'annule indique la position de l'axe en quadrature et pour le flux maximal indique la position de l'axe directe. La projection des positions rotoriques de l'axe d et q sur la courbe de l'inductance incrémentale permet de tracer les courbes des inductances directe et en quadrature pour différentes valeurs du courant.

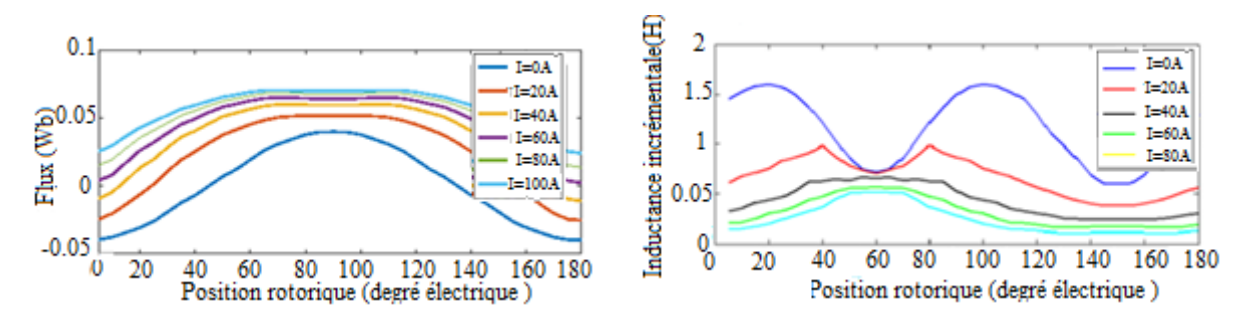

**Figure II.17 :** Variation du flux de la phase 1 en fonction de l'angle de rotation pour différentes valeurs du courant.

**Figure II.18 :** Inductance incrémentale.

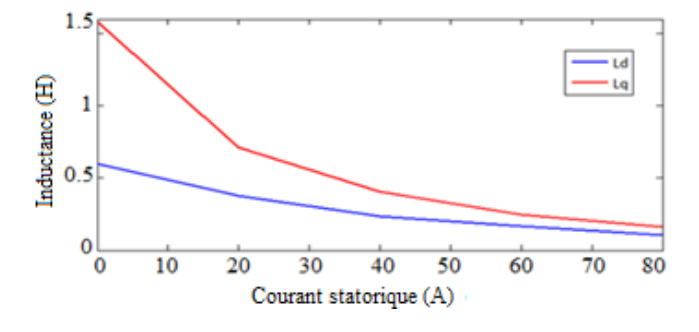

**Figure II.19 :** Variation des inductances synchrones d'axes directe et en quadrature en fonction du courant.

La figure II.17 montre la variation de flux de la phase 1 en fonction de l'angle de position du rotor pour différentes valeurs du courant d'alimentation. L'inductance incrémentale calculée par l'équation II.12 est représentée sur la figure II.18.

La réluctance de l'axe direct est beaucoup plus élevée que la réluctance de l'axe en quadrature car le flux de l'axe directe présente beaucoup plus d'air dans son chemin que le flux de l'axe en quadrature, la conséquence d'une telle réluctance inégale se reflète dans les inductances inégales dans les axes. Comme l'inductance est inversement proportionnelle à la réluctance, la relation entre les inductances en quadrature et directe est obtenue sous la forme de Lq > Ld. Cependant les inductances diminuent fortement avec l'augmentation du courant à cause du phénomène de saturation (figure II.19). Il est intéressant de noter que l'inductance Lq est plus influencée par la saturation que l'inductance Ld.

### <span id="page-24-0"></span>**II.5 Calcul des pertes**

Les machines électriques ont généralement des pertes cuivre et des pertes fer (pertes magnétiques) en négligeant les pertes mécaniques. Les pertes cuivre sont effectivement la partie très bien maîtrisée actuellement. Le calcul des pertes fer quant à lui est toujours très complexe et a besoin de modèles plus ou moins détaillés et précis pour répondre à de nombreuses applications [15].

#### <span id="page-24-1"></span>**II.5.1 Modèles de pertes dans les machines à aimants**

### <span id="page-24-2"></span>**II.5.1.1 Pertes Joule**

Elles se situent dans les bobinages d'induit. Nous ne prenons pas en compte les pertes supplémentaires dues à la fréquence d'alimentation, ni celles dues aux effets de proximités des conducteurs, ni celles dues aux flux de fuites magnétiques [15].

$$
p_{CU} = q \, I^2 R \tag{II.13}
$$

Où :

q : Nombre de phases.

I : Valeur efficace du courant d'une phase (A).

R : Résistance totale d'une phase  $(\Omega)$ .

La conductivité électrique dans les aimants est la capacité de pouvoir canaliser le courant électrique. La conductivité électrique est un paramètre dont dépendent les pertes dans les aimants. Ces pertes, correspondant à l'échauffement des aimants, sont dues aux variations du champ magnétique qui créent des courants induits [3].

## <span id="page-25-0"></span>**II.5.1.2 Pertes fer**

Elles se situent dans les tôles magnétiques et/ou dans les aimants. Plusieurs modèles de pertes fer ont été développés pour répondre à des enjeux de plus en plus complexes du système électrique. Le modèle de BERTOTTI de fait de sa précision est largement utilisé pour le calcul des pertes fer.

### <span id="page-25-1"></span>**II.5.1.2.1 Modèle de BERTOTTI**

Le modèle de Bertotti généralisé (ou étendu aux régimes d'excitation autres que sinusoïdaux), sépare les pertes fer en pertes par hystérésis et pertes dynamiques à savoir les pertes par courants de Foucault et par excès [15] :

$$
P_{fer} = K_h f B_m^{\alpha} + \frac{e}{12\rho} \frac{1}{T} \int_0^T \left(\frac{dB}{dt}\right)^2 dt + K_{ex} \frac{1}{T} \int_0^T \left(\frac{dB}{dt}\right)^{\frac{3}{2}} dt \qquad \qquad \text{II.14}
$$

Pertes par hystérésis = 
$$
K_h f B_m^{\alpha}
$$
 II.15

Les pertes par courants de Foucault 
$$
=\frac{e}{12\rho} \frac{1}{T} \int_0^T (\frac{dB}{dt})^2 dt
$$
 II.16

Pertes par excès = 
$$
K_{ex} \frac{1}{T} \int_0^T \left(\frac{dB}{dt}\right)^{\frac{3}{2}} dt
$$

Où  $K_h$ ,  $K_{ex}$ ,  $\alpha$  sont des coefficients obtenus par des corrélations à partir de mesures sur cadre d'Epstein, e est l'épaisseur de la tôles et ρ sa résistivité, enfin, T est la période électrique.

Dans ces formulations, les pertes par hystérésis ne dépendant que de la valeur crête de l'induction et non de sa forme d'onde. De plus, le modèle ne nécessite que la détermination de 3 coefficients (voire 2 si les pertes par excès sont négligés).

### <span id="page-25-2"></span>**II.5.2 Résolution et exploitation des résultats**

Pour le calcul des pertes en charge, les deux machines sont alimentées par un onduleur de de type 120 présenté sur la figure II.14.

La valeur moyenne de la puissance mécanique est 163.57W (figure II.20). Les pertes joule sont de 9.09 W pour une seule phase, la valeur totale est de 27.27 W (figure II.21). La valeur moyenne des pertes joule dans l'aimant pour la partie modélisée (1/4 du moteur) est de 0.26 W. Le résultat moyen pour l'ensemble du moteur est de 1.05 W (figure II.22). La valeur moyenne des pertes fer selon le modèle de BERTOTTI pour la partie modélisée (1/4 du moteur) est de 1 W. la perte fer totale est 4 W (figure II.23).

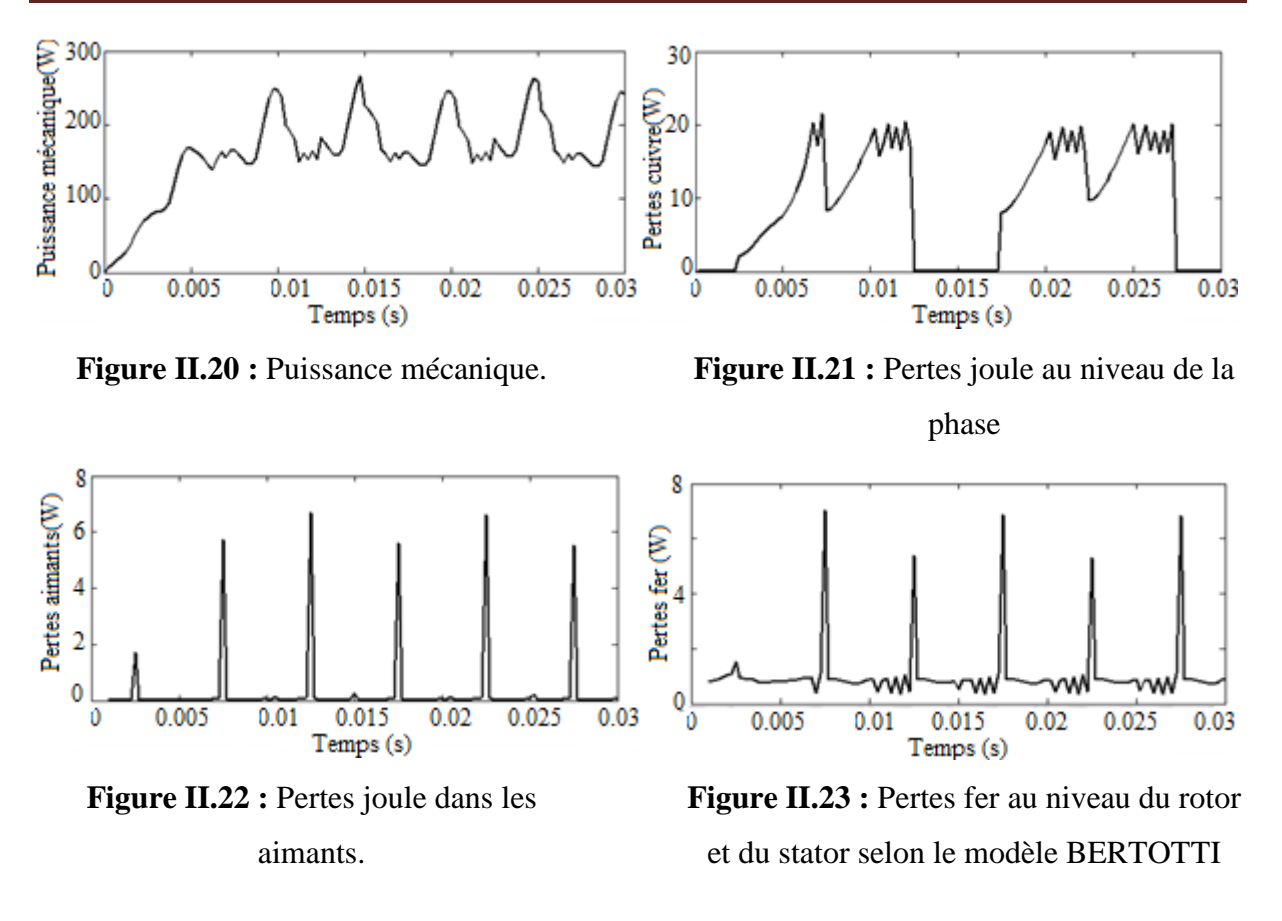

#### <span id="page-26-0"></span>**II.5.3 Calcul du rendement**

L'étude se termine par le calcul du rendement qui fait intervenir la puissance absorbée par la machine électrique, la puissance électromagnétique, les pertes dans les aimants, les pertes fer dans le stator et les pertes joule :

$$
\eta = \frac{P_{em}}{P_{abs}} = \frac{P_{em}}{P_{em} + P_{fer} + P_{J} + P_{a}}
$$
II.18

La synthèse des résultats sont présentées dans le tableau II.4. La structure à aimants enterrés à de faibles pertes dans les aimants car les aimants sont bien protégés.

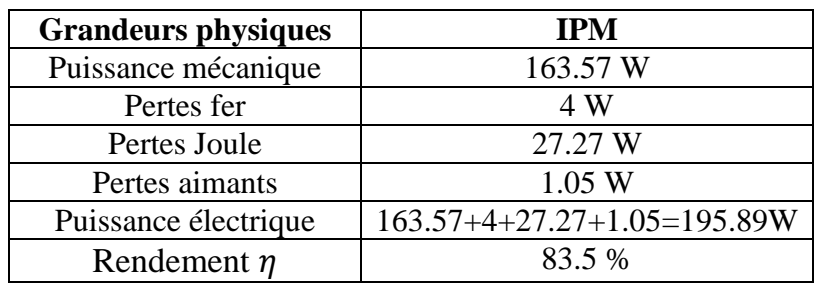

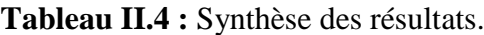

## <span id="page-27-0"></span>**II.6 Conclusion**

Dans ce chapitre nous avons déterminés les performances électromagnétiques en régime multistatique et dynamique de la machine IPM : Les inductions radiale et tangentielle, le couple de détente, la F.e.m., le couple électromagnétique, les inductances propres et mutuelles, les inductances d'axes directe et en quadrature, le couple électromagnétique. Nous avons aussi évalué les pertes dans les aimants causées par les courants de Foucault. Ces pertes entraînent un échauffement des aimants, ce qui est hautement indésirable car il modifie la courbe d'aimantation de l'aimant et peut provoquer une démagnétisation irréversible. La façon la plus courante de diminuer les pertes par courants de Foucault dans les aimants et les pertes fer du stator et du rotor est de diminuer la conductivité des matériaux. Concernant les pertes fer, il est possible, et très commode, de stratifier le matériau.

# <span id="page-28-0"></span>**Chapitre III : Commande autopilotée de la machine étudiée en utilisant le couplage Simulink/Flux2d**

### <span id="page-28-1"></span>**III.1Introduction**

La technologie Flux vers Simulink est très différente d'une exportation simple de table ou d'un circuit équivalent. Il s'agit d'une véritable co-simulation où les échanges de données entre Flux et Simulink se produisent à chaque étape du calcul électromagnétique transitoire. La co-simulation fonctionne pour les solveurs en 2D et 3D de Flux et il n'y a pratiquement aucune limitation avec les paramètres qui peuvent être partagés entre les deux logiciels [16]. Cette technologie est l'outil le plus avancé pour la conception du système, fournit des capacités d'échange de données pour les calculs électromagnétiques transitoires avec un lien direct vers le modèle d'éléments finis. Ceci nous permet de s'affranchir du modèle de Park et ces hypothèses. En effet, en utilisant un couplage Flux2d-Simulink nous pouvons commander les machines électriques en tenant compte de la saturation des matériaux et les courants de Foucault au niveau des aimants permanents [17].

Pour assurer le meilleur et le plus simple échange possible de données, le couplage Flux\_simulink est matérialisé par un bloc «coupling with Flux2d » au sein de Simulink (figure III.1), qui peut être ajouté dans n'importe quel modèle Simulink.

Dans ce chapitre, nous avons élaboré des simulations à vide et en charge pour déterminer les caractéristiques dynamiques de la machine IPM alimentée par un onduleur de tension contrôlée en courant à deux niveaux.

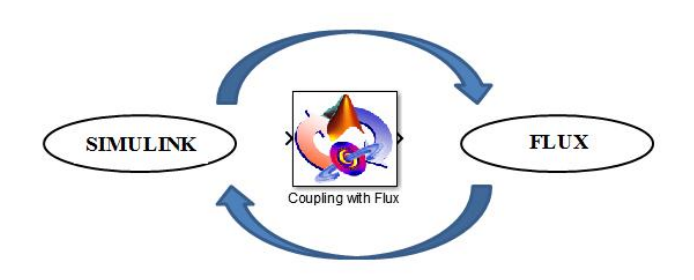

**Figure III.1 :** Block de couplage sur Simulink.

### <span id="page-28-2"></span>**III.2 Principe de couplage**

Dans le circuit électrique (Figure II.14), on remplace les interrupteurs statiques de l'onduleur par des résistances dont la valeur de référence est 1Ω. Simulink contrôlera les valeurs des résistances en fonction de la position du rotor.

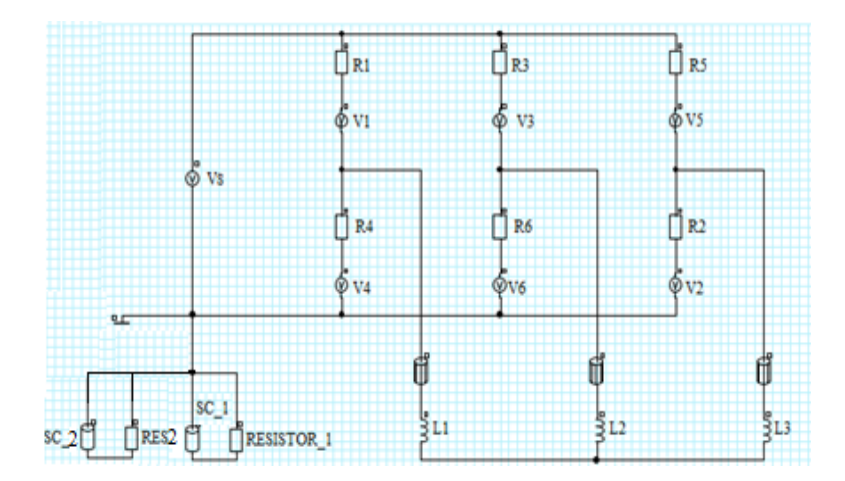

**Figure III.2 :** Circuit d'alimentation implémenté sur Flux2d.

### <span id="page-29-0"></span>**III.2.1 Modèle Simulink**

Le modèle complet est présenté sur la figure III.3. Ce modèle comprend :

#### **1. Block « Coupling with Flux2d »**

Ce block permet une co-simulation directe avec Flux2d et Simulink. En effet, la commande agit directement sur le block machine dont les calculs s'effectuent sur Flux2d.

#### **2. La partie commande**

Cette partie contrôle le circuit électrique implémenté sur Flux2d. Dans le circuit de commande implémenté sur Simulink, les différents blocks permettront de contrôler les intervalles de conduction des interrupteurs statiques de l'onduleur de tension de type 120° en fonction de la position du rotor (figure III.3). Les états des interrupteurs dépendent de la position du rotor, exprimés en angle électrique. Selon le modèle que nous avons utilisé, un interrupteur statique est fermé quand la résistance est réglée à une valeur faible. Dans ce qui suit, l'état fermé sera représenté par une résistance de  $10^{-4}\Omega$ , l'état ouvert par une résistance de 10<sup>6</sup>Ω. Afin de réaliser une commande autopilotée de la machine, la sortie de la position rotorique est injectée dans les blocks des résistances pour assurer une boucle fermée.

#### **3. Les sorties**

Les différentes caractéristiques en sortie sont : le couple électromagnétique, vitesse de rotation, la position du rotor et les courants des trois phases. Comme les six sorties ont été définis dans le bloc «couplage avec Flux2d», deux visualisations peuvent être utilisés, une pour les grandeurs mécaniques et une pour les grandeurs électriques. La sortie exprimant la position du rotor est donnée en degrés mécaniques.

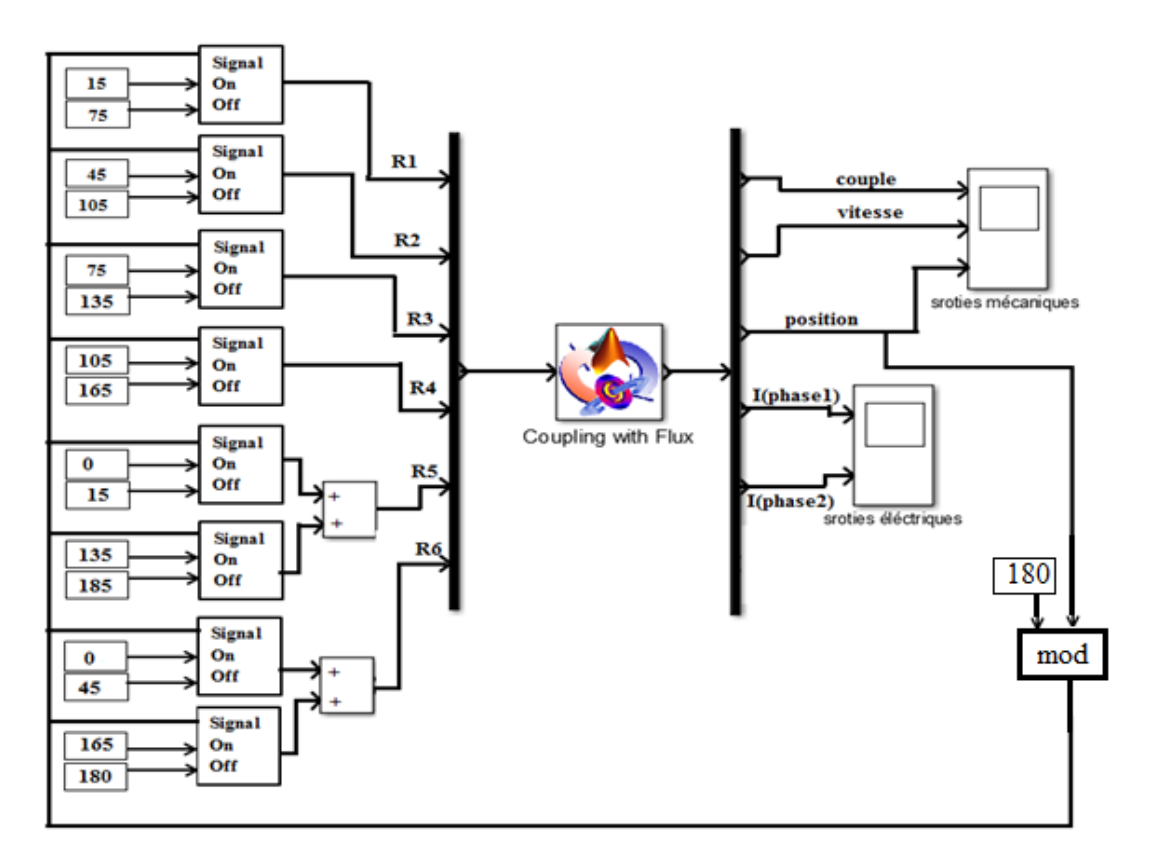

**Figure III.3 :** Modèle Simulink.

La fonction mathématique modulo nous permet de commander l'onduleur dans une plage supérieur à 180 degré électrique.

Le block Simulink qui permet de définir les résistances R1, R2, R3, R4, R5 et R6 pour commuter l'onduleur est donné par [17] :

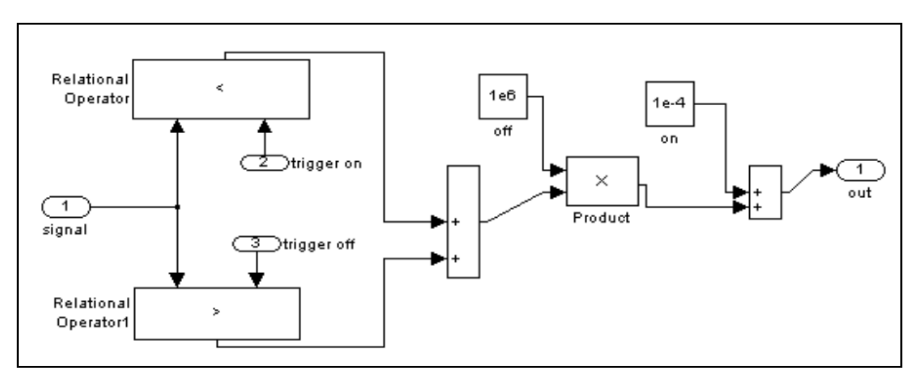

**Figure III.4 :** Block de commande des résistances.

### <span id="page-30-0"></span>**III.3 Résolution et exploitation des résultats**

### <span id="page-30-1"></span>**III.3.1 Caractéristique de démarrage**

Dans cette partie, nous avons simulé le démarrage du moteur IPM à vide. Ceci nous permettra de connaitre le temps de réponse pour atteindre la vitesse nominale du régime permanent. Les propriétés physiques peuvent être facilement modifiées pour simuler le démarrage du moteur sans charge. La seule chose qui change est l'ajout de l'inertie et le coefficient de friction à l'ensemble mécanique du rotor.

| Propriété                  | Valeur        | Unité  |
|----------------------------|---------------|--------|
| Moments d'inertie du rotor | $3.1~10^{-4}$ | Kg.m   |
| Coefficient de frottement  | 0.000275      | N.m.s  |
| Couple d'entrainement      |               | N.m    |
| Vitesse initiale           |               | tr/min |

**Tableau III.1 :** Les paramètres mécaniques de la machine IPM

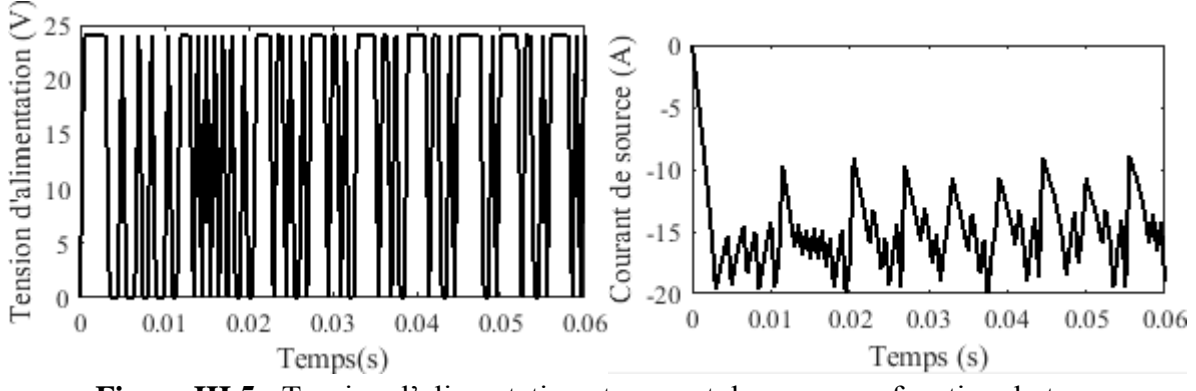

**Figure III.5 :** Tension d'alimentation et courant de source en fonction du temps.

La figure III.5 montre la tension d'alimentation de l'onduleur et le courant de source.

La figure III.6 montre la courbe de vitesse dans le cas d'un fonctionnement à vide avec l'ajout d'un coefficient de frottement en prenant en considération l'inertie du rotor. On note que la machine a atteint une valeur maximale de vitesse de 900 tr/mn à t=0.023 s avec des légères oscillations dues au coefficient de frottement introduit. Au démarrage, le couple a atteint une valeur maximale de 2.8 N.m, après il se stabilise en oscillant autour de 1.9 N.m. Cette valeur est supérieur à la valeur du couple électromagnétique obtenue dans l'essai avec vitesse constante, cela est expliqué par l'effet du frottement qui joue le rôle d'une petite charge dans ce cas (figure III.7). Le courant de la phase 1 est de valeur maximale 20 A. Pour un temps de 0.09s la machine a atteint une position rotorique de 410 dégrée électrique (figure III.9).

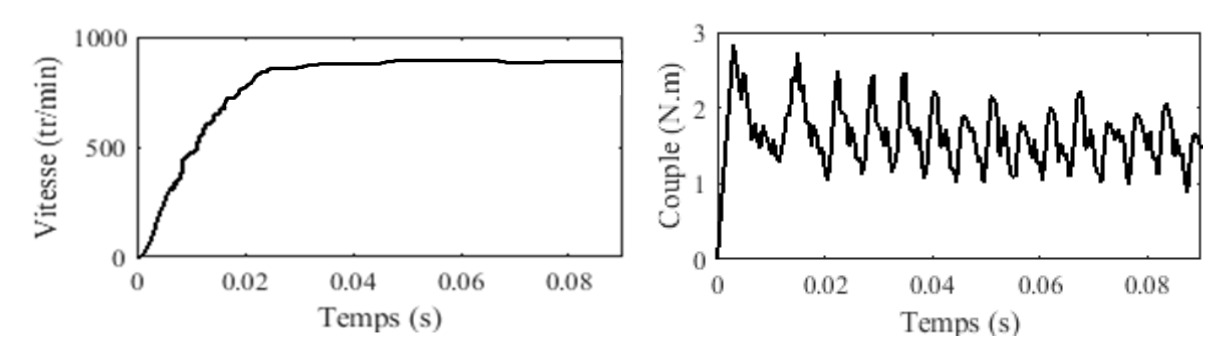

**Figure III.6 :** Variation de la vitesse en fonction du temps.

**Figure III.7 :** Variation du couple électromagnétique en fonction du temps.

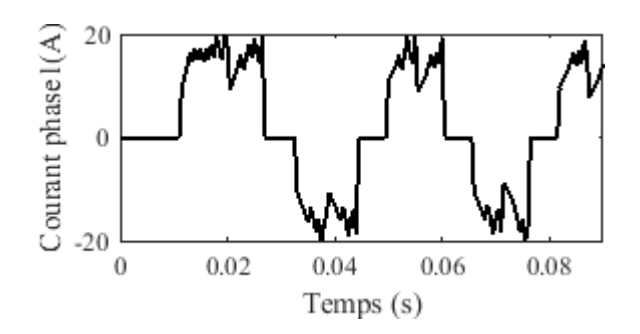

400 Position (°) 200  $\theta$  $0.02$ 0.04  $\boldsymbol{0}$ 0.06 0.08 Temps (s)

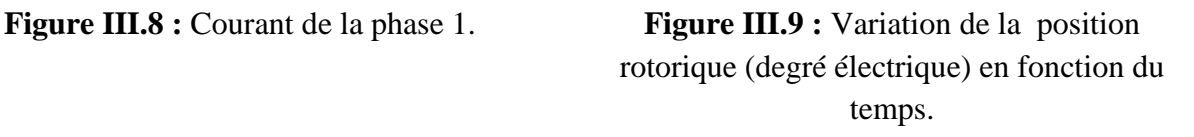

#### <span id="page-32-0"></span>**III.3.2 Fonctionnement en charge**

Le démarrage à vide de la IPM étant déjà défini, les propriétés physiques peuvent être facilement modifiées pour simuler le fonctionnement de la machine en charge. Nous allons seulement ajouter un couple résistant de 0.5 N.m.

| Propriété                  | Valeur           | Unité  |
|----------------------------|------------------|--------|
| Moments d'inertie du rotor | $3.1 \, 10^{-4}$ | Kg.m   |
| Coefficient de frottement  | 0.000275         | N.m.s  |
| Couple d'entrainement      | (1.5)            | N.m    |
| Vitesse initiale           |                  | tr/min |

**Tableau III.2 :** Paramètres mécaniques de la machine IPM.

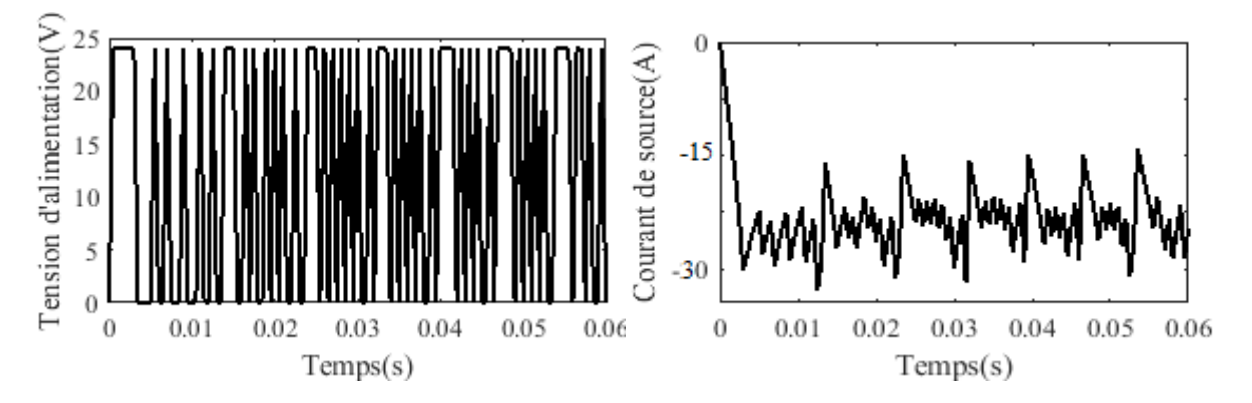

**Figure III.8 :** Tension d'alimentation et courant de source en fonction du temps.

Pour le fonctionnement en charge, on note que les caractéristiques obtenues (figure III.9 et III.10) ont les mêmes allures que les courbes de l'essai à vide avec frottement (démarrage). La vitesse a diminuée (n=700tr/min) et le couple électromagnétique a augmenté (3.4 N.m), cela est expliqué par l'effet de la charge ajoutée (couple résistant). Le courant de la phase1 a augmenté (30A) ceci est dû au couple d'entrainement ajouté. Pour le même temps de

simulations (0.09 s) la machine dans le fonctionnement en charge a atteint une position de 320 dégrée électrique.

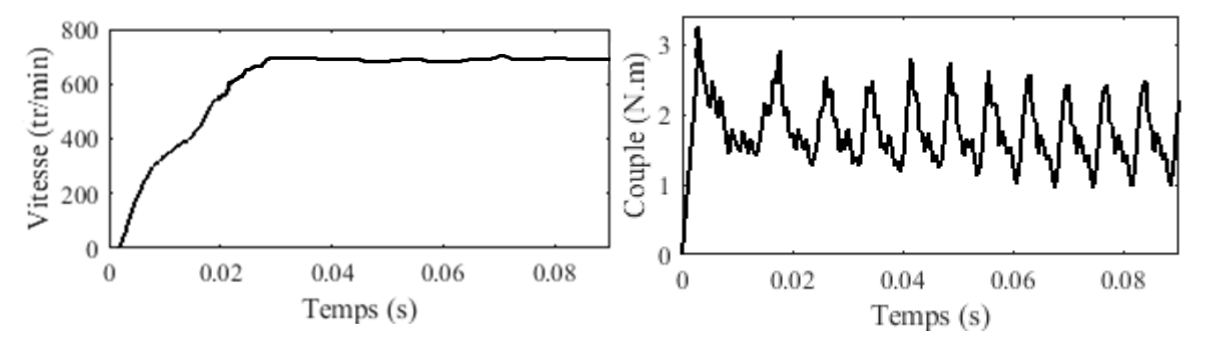

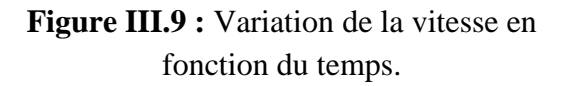

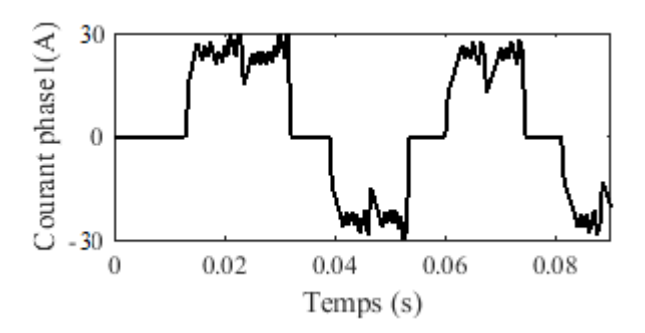

**Figure III.10 :** Variation du couple électromagnétique en fonction du temps.

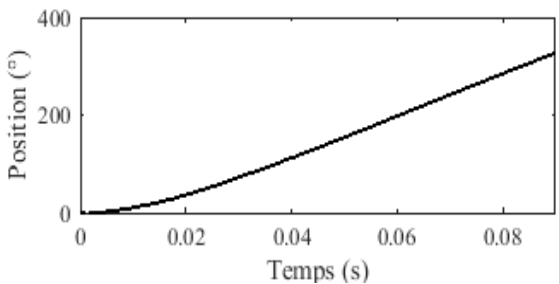

**Figure III.12 :** Courant de la phase 1. **Figure III.13 :** Variation de la position rotorique (degré électrique) en fonction du temps.

#### <span id="page-33-0"></span>**III.4 Conclusion**

Dans ce chapitre nous avons modélisé le démarrage à vide et le fonctionnement en charge de la machine avec un couplage Simulink-Flux2d. Ce couplage nous permet d'assurer la commande des machines électriques en tenant compte de la structure réelle de la machine (non seulement le premier harmonique d'espace et de temps) et prendre en compte la saturation du matériau ainsi que les pertes fer et les pertes par courant de Foucault (Ceci n'est pas facile en utilisant la transformation de Park).

# **CONCLUSION GENERALE**

<span id="page-34-0"></span>Le but de cette étude était de faire une identification des paramètres de la machine synchrone à aimants permanents enterrés en vue d'une intégration dans des simulateurs temps réel. Ceci a été réalisé par le développement d'un environnement de simulation comprenant une partie élément finis, une partie circuit électrique et une partie contrôle de vitesse.

Le travail sujet de ce mémoire porte sur le calcul des performances statiques et dynamiques de moteur synchrone à aimants permanents enterrées modélisés par la méthode des éléments finis. Dans le régime statique, nous avons déterminé les performances électromagnétiques en mode multistatique : Induction dans l'entrefer, le couple électromagnétique, le couple de détente, la F.e.m , le flux, les inductances propres et mutuelles et les inductances d'axes directe et en quadrature. Le régime dynamique de la machine étudiée alimentée par onduleur de tension contrôlée en courant à deux niveaux de type 120° nous a permis de tracer les caractéristiques instantanées de la vitesse de rotation, du couple électromagnétique, du courant d'alimentation, des pertes fer, des pertes joules et par courants de Foucault ainsi que le calcul du rendement de la machine. L'étude du régime transitoire de la machine par éléments finis est réalisée par le couplage des équations du champ magnétique issues des équations de Maxwell et les équations du circuit électrique.

Le couplage entre Flux2d/Simulink nous a permis de déterminer les caractéristiques transitoires (couple, vitesse, courant statorique) de la machine étudiée alimentée par un onduleur de type 120° en tenant compte de la structure réelle de la machine, de la saturation du matériau et les courants de Foucault dans les aimants permanents.

Comme perspective de ce travail, nous pouvons citer l'utilisation du couplage Flux2d/Simulink comme méthode très intéressante pour la commande vectorielle et MTPA de ces deux machines. Il sera peut-être un peu difficile de dimensionner les régulateurs de la commande, mais le fait de tenir compte de la structure réelle de la machine, de la saturation et les pertes fer et par courants de Foucault mérite de la réaliser.

### **Références**

- <span id="page-35-0"></span>[1].DHERS, J. Moteurs électriques: une extension rapide de leurs domaines d'utilisation. Revue générale de l'électricité, 1987, no 3, p. 1-10.
- [2].LAJOIE-MAZENC, M., MATHIEU, P., et DAVAT, B. Machines électriques et techniques de pointe. I: Utilisation des aimants permanents dans les machines à commutation électronique. Revue générale de l'électricité, 1984, no 10, p. 605-612.
- [3].G. Lacroux . Les aimants permanents. Edition technique et documentation, 1989.
- [4].J.F. Charpentier, Modélisation des ensembles convertisseurs statiques-machines électriques par couplage des équations du champ électromagnétique et du circuit électrique. Thèse de doctorat, l'institut national polytechnique de Toulouse,1996.
- [5].Dhat .D, Touzout. G, « Une présentation de la méthode des éléments finis », Edition Maloine,Paris 1984.
- [6].Bastos, J.P.A, « Electromagnétisme et calcul des champs », Edition de l'ufsc, Florianopolis, 1989
- [7].M. Ito, K. Kawabata, F. Tajima and N. Motoi, "Coupled Magnetic Field Analysis with Circuit and Kinematics Modeling's of Brushless Motors", *IEEE Transactions on Magnetics*, March 1997, Vol. 33, No. 2, pp. 1702-1705.
- [8].F. Piriou and A. Razek, "A Model for Coupled Magnetic-Electric Circuits in Electric Machines with Skewed Slots", *IEEE Transactions on Magnetics,* March 1990. Vol.26, No.2, , pp. 1096-1100.
- [9].E.G. Strangas and T. Ray, "Combining field and circuit equations for the analysis of permanent magnet AC motor drives", IEEE Conference on Industry Applications Society Annual Meeting. 1988. Vol. 1, pp. 7-70.
- [10].B. Singh B.P. Singh, S. Dwivedi, "A State of Art on Different Configurations of Permanent Magnet Brushless Machines" IE(I) Journal−EL, pp. 63-73, vol87, June 2006..
- [11].Lombard, Patrick et Meunier, G. Couplage des équations électriques et magnétiques. Journal de physique III, 1993, vol. 3, no 3, p. 397-412.
- [12].Bara Ghania. Modélisation des machines électriques dans Flux 3D Overlay 3D. 2015. Thèse de master. Université de Lorraine Faculté des Sciences et Technologies.
- [13].Krishnan, Ramu. Permanent magnet synchronous and brushless DC motor drives. 2010.Edité par TAYLOR & FRANCIS groupe.
- [14].Zaghdoud, B., &Saadoun, A. (2014). Inductances calculation of permanent magnet synchronous machine. International Journal of Computer and Electrical Engineering, 6(3), 267
- [15].Nguyen, Phi-Hung. Impacts des modeles de pertes sur l'optimisation sur cycle d'un ensemble convertisseur–machine synchrone: applications aux véhicules hybrides. 2011. Thèse de doctorat. Ecole normale supérieure de Cachan-ENS Cachan.
- [16].Cédrat« Flux to Simulink technology », 2013.
- [17]. Cédrat « Circuit & kinematic coupling, multiphysics and skew » User guide Flux® 11.2 Volume 4, 2013